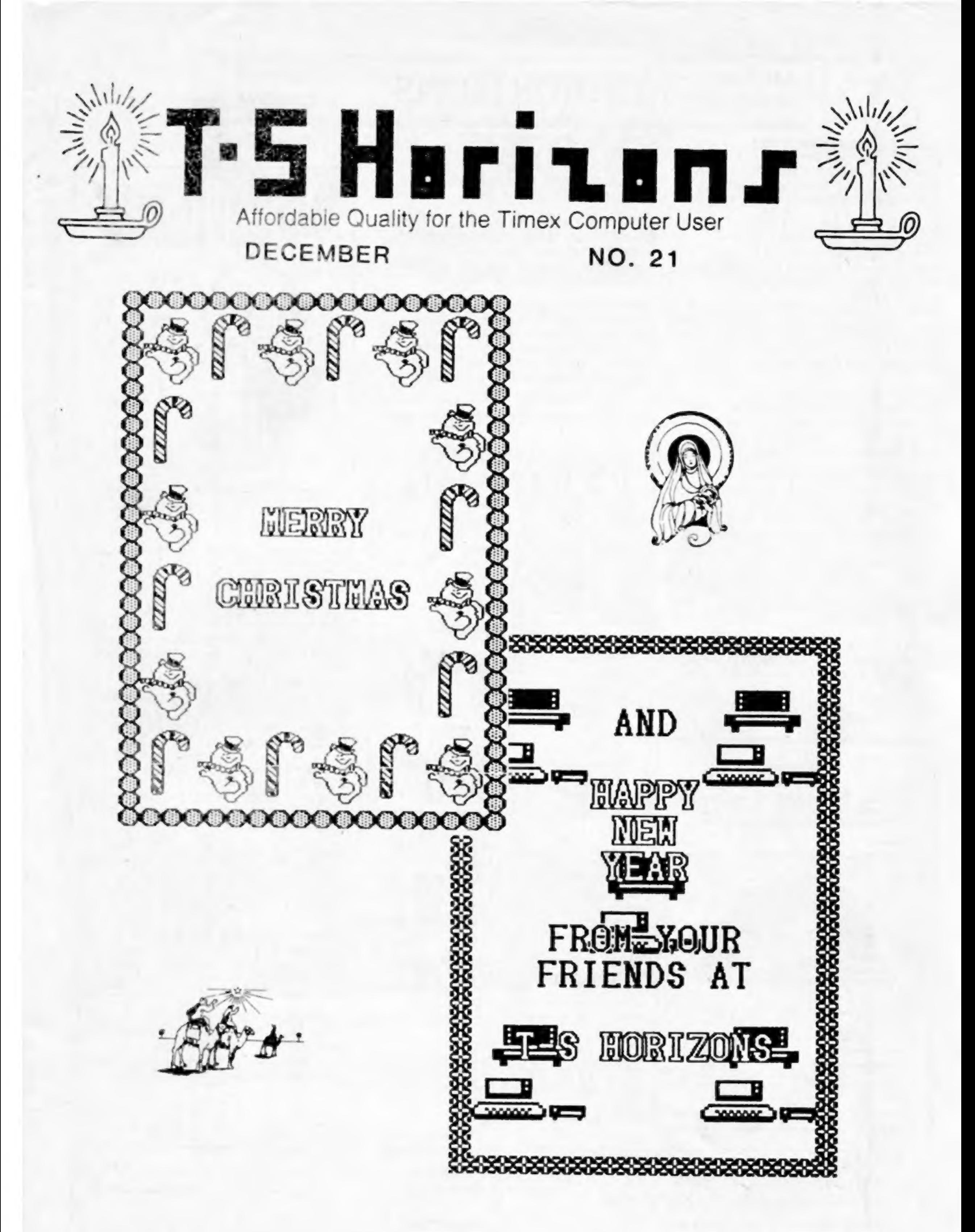

### PLEASE RUSH - PAID SUBSCRIBER MATERIAL

**BULK RATE C.S. Postage Paid ASHLAND, KY** PERMIT NO. 90

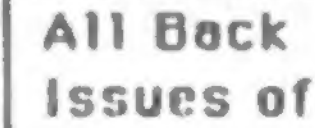

# **TS HORIZONS**

are Still Available

Issue #1, November 1983 Creating/Saving Files (W.S.Johnson), Repeat Rey and Uninterruptible Power Supply Projects, Numerical Analysis, Load/Save Problems, Reviews, and morel

Issue \*2, December 1983 Matrix/Cursor Input (WSJ), User-Friendliness, Reset Switch Project, Memory Reduction, Rule of '78, ZX Cash Register, Graphics Tutorial, Etc.

Issue <sup>#3</sup>, January/February 1984 Two Animation Programs, Simple Loading Ald Project (Young), Tape File Protection, Differential Equations, Ham Radio Reviews, User Group Help, and morel

Issue #4, March 1984 The Death of TIMEX, TS1000 Bank Switch-Ing Part 1 (Hunter), Error Recovery (WSJ), Edge Connector Schematics, Simpson's Rule, Reviews, Reader Input, and Morel

Issue "5, April/May 1984 "WORM" Word Processor (Young) Part 1, Least Squares Method, TS1000 GRaphics. Program, TS 2068 Future?, Bank Switch PLZ, Program Tips, Reviews, and More.

Issue -6, June 1984 TS1000 as Church Ald, Interfacing Books, Numerical Analysis, Hardware Tips, "WORIT-2, Switching-3, Good News, Six Reviews, and Morel

Issue #7, July/August 1984 Telecommunications Issue, 2068 Program Tips, How a Compiler Works, Rotating Globe, Byte-Back Modem, TeleCommunications for Beginners, Switching-4, WORM-3 (concluded), and Morel

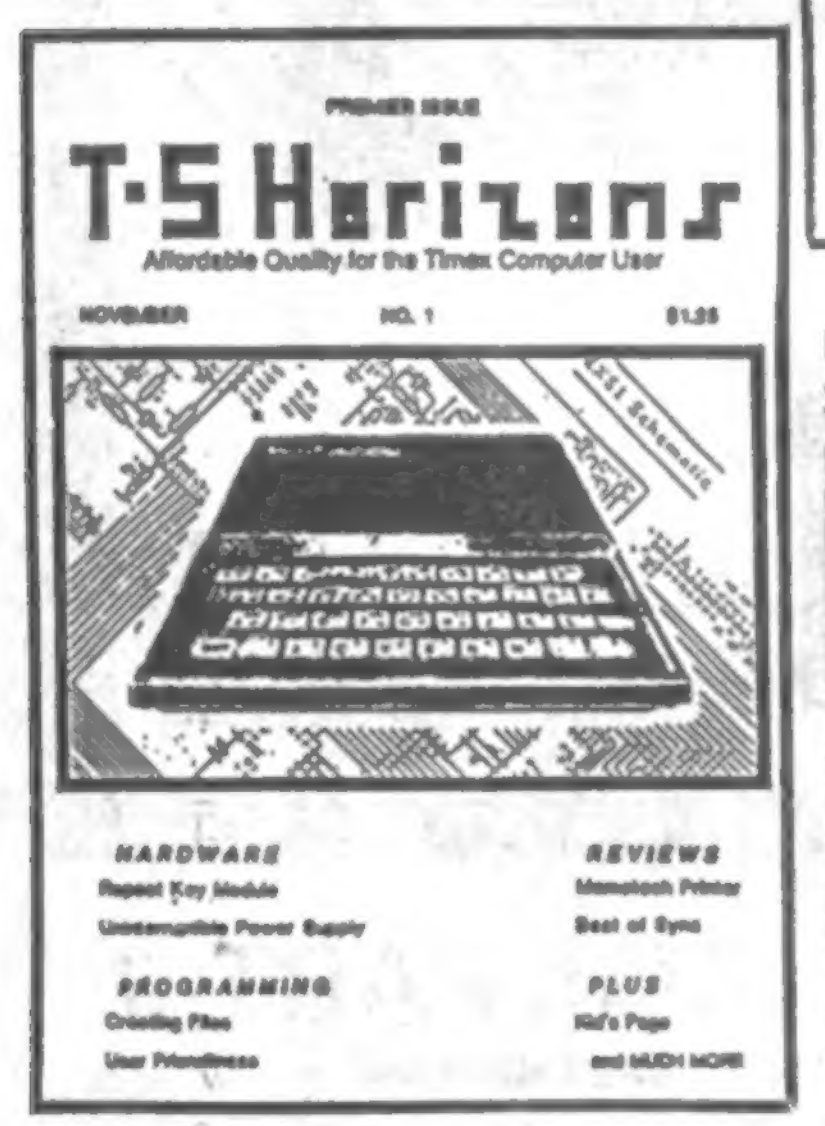

Issue #8, September 1984 TS 1000 Music Program (White), 2068 Plotter, 2068 Character Set (Young), Address Program, Nine Reviews, Tele-Communicatons Column, Etc.

Issue #9, October/November 1984 ANNIVERSARY ISSUE, 2068 Spirograph, Higgenbottom Interview, FORTH for TS Computers, Spectrum Section, Switch-5, TeleCommunications, Reviews, etc.

Issue #10, December 1984 40 PAGES, Making BackUps of 2068 Software, Banner Programs (1000 & 2068), OL, TS1000 Program Tips, Christmas Program, RS100 vs. TS1000, MTermII Horizon Awards, Switch-6, TSUGs, Morel

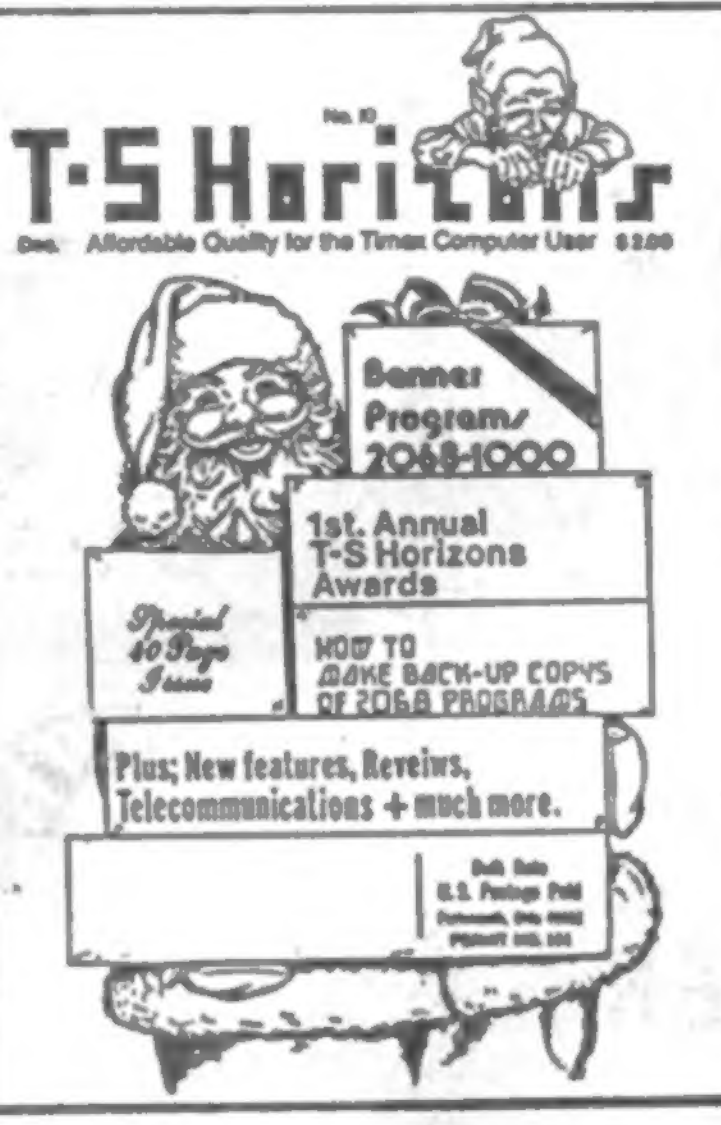

Issue #11, January 1985 40 PAGES, Lower Case on the TS1000/ZXB1 (2040 printer), 2068 Word Processor Evaluation Pt.1 (Perrebee), Bar Graph Program, Experimenting with Byte Back Modem, Switching-7, INDEX of Issues 1-10, Reviws and More.

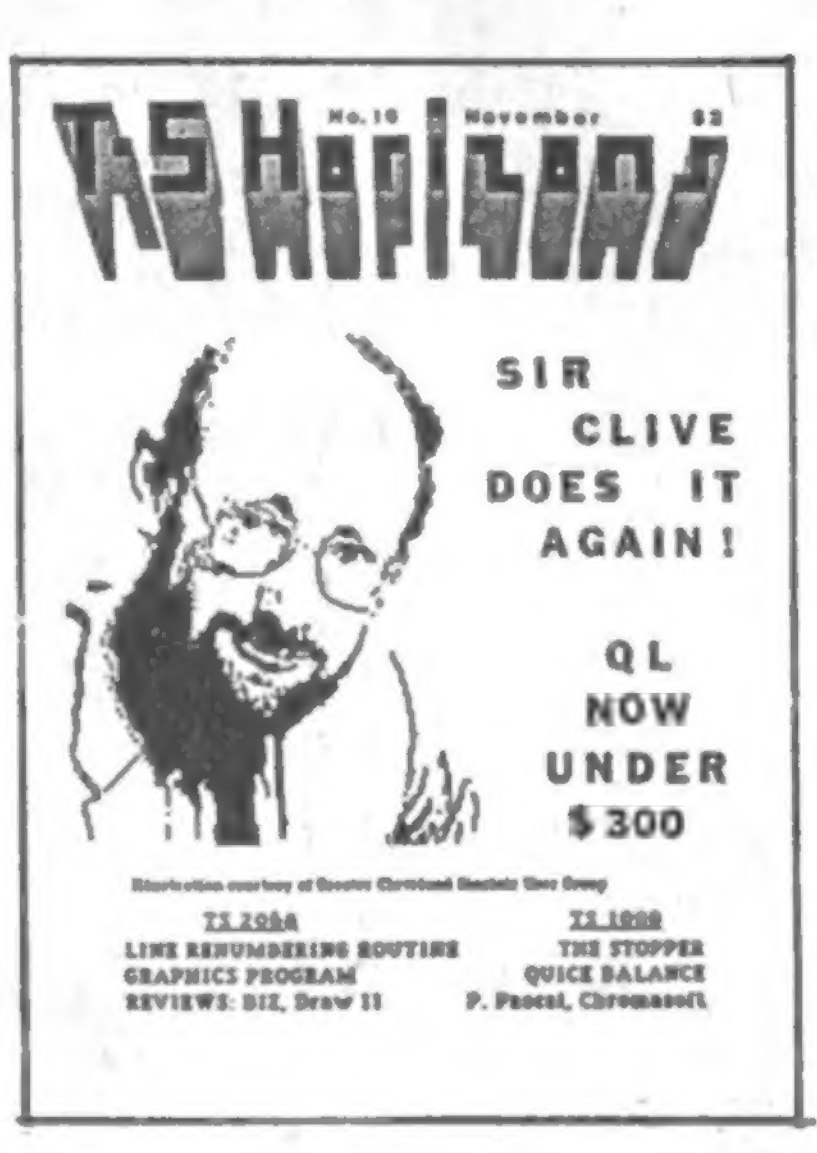

Issue #14, May/June 1985<br>Special HAROWARE Issue, TS1000 Keyboard Add-on, ZX81 Rampacks on the 2068, Surge Suppressor Project, User Group Report, GL Report, Cassette Tips.

Issue - 15, July/August 1985 Byte-Mapped Scroll (2068), Spectrum Conversion Notes, VU-CALC with 80column Printer(1000), Machine Code (1000), 8 Reviews, QL, Etc.

Issue \*16, November 1985 2068 Line Renumbering (Bell), MTerm on Spectrum, 2068 Clover, Stopper Program (1000), Quick Balance, Logic Families, Sinclair World, News and Reviews.

Issue #17, February/March 1986 FastBox Trilogy (1000), Banta KeyFinder, 2068 Screen Save (Bell), 3D Fractals (2068), 2068 Little Goodies, INDEX -Volume 2, issues 11-16, Reviews.

Issue #12, February/March 1985 2068 Mass Storage, Software from England, TS1000 Program Tips, 2068 Word Processor Eval.-2, Bank Switching Concluded, MTerm Patches, 2068 Tutorial.

Issue \*13, April 1985 Complete 2068 Word Procssor Listing, TS1000 Simulated READ-DATA, WORM Enhancements (1000), User Defined Graphics (2068), "Try These," Changing Fonts (2068), and Morel

Issue **\*18, April 1986** Software Protection, Partial Pascal Review with Program (1000), Etch-Ah-Sketch (2068), Mikrodrive Backups, Filler Up(1000), Pixel-by-Pixel Screen Scroll,...

Issue #19, May/June 1986 2068 Video Modés, Revising Hunter Board, New Wafadrive Column, Quadratic Equations, 2068 Bank Switching Part 1, Zebra Désigner Tips, InQLings, étc.

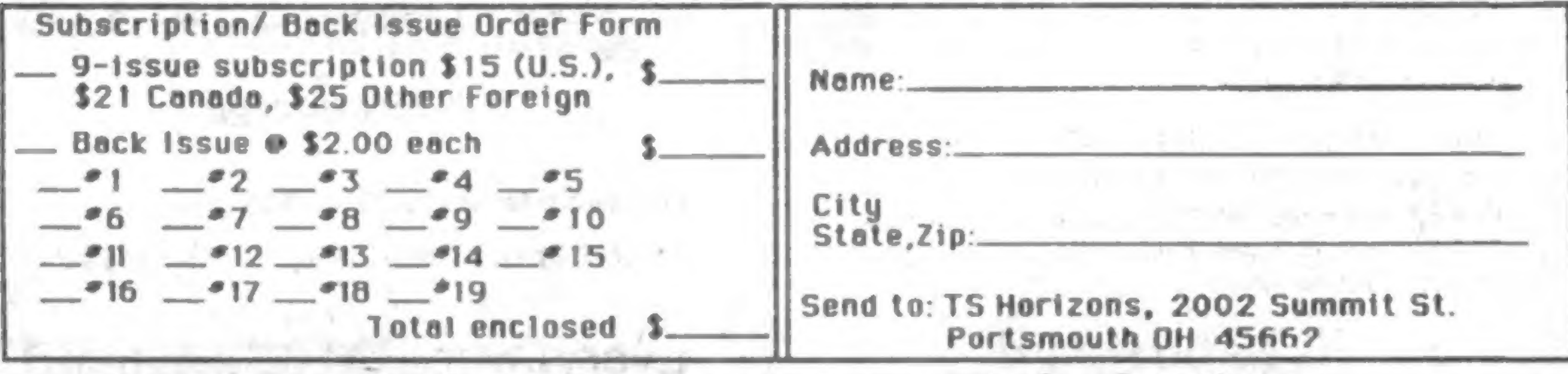

Use This Form or a Copy Or Write Out Your Order On a Sepurate Sheet of Paper to Avoid Defacing Magazine.

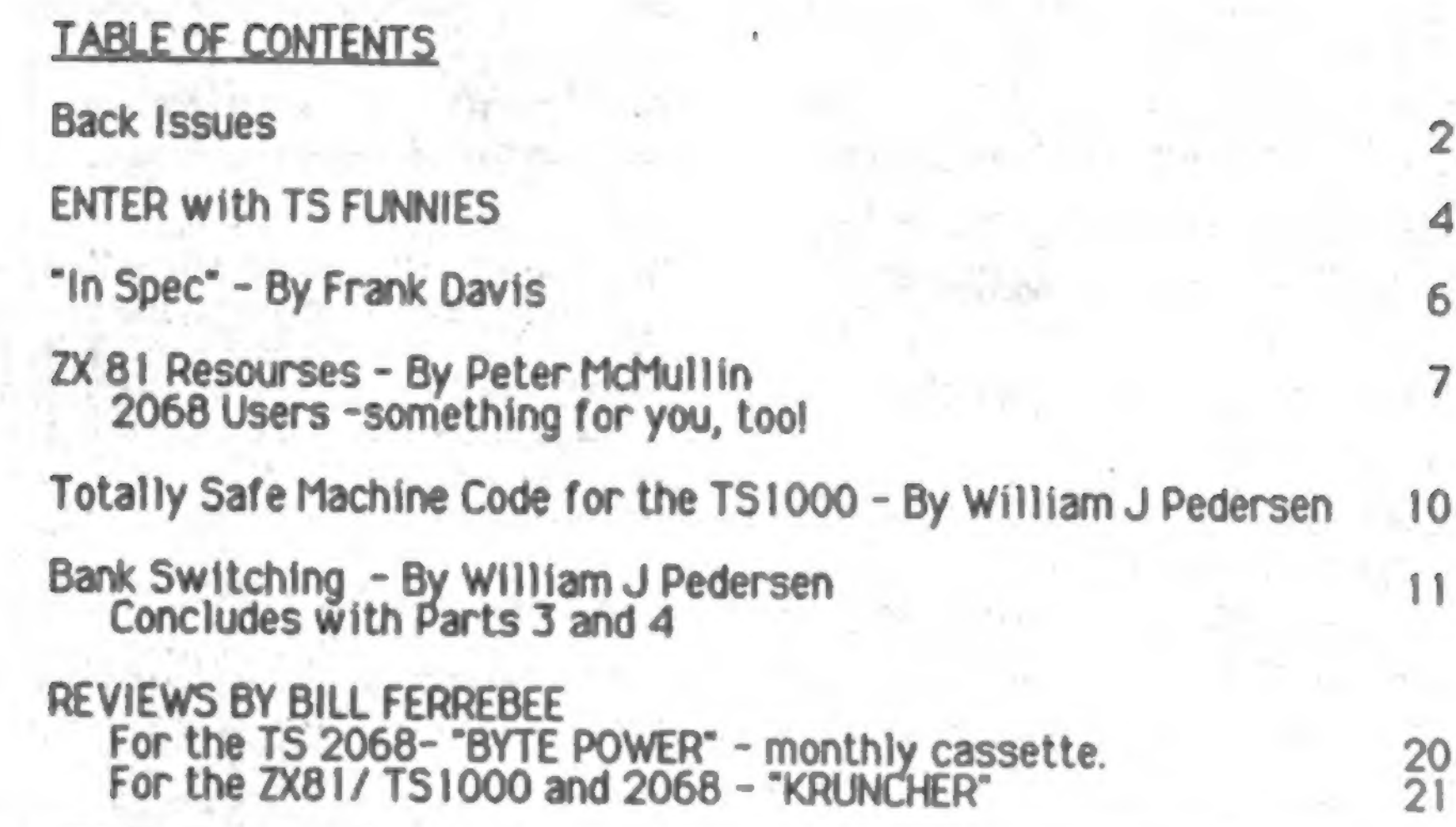

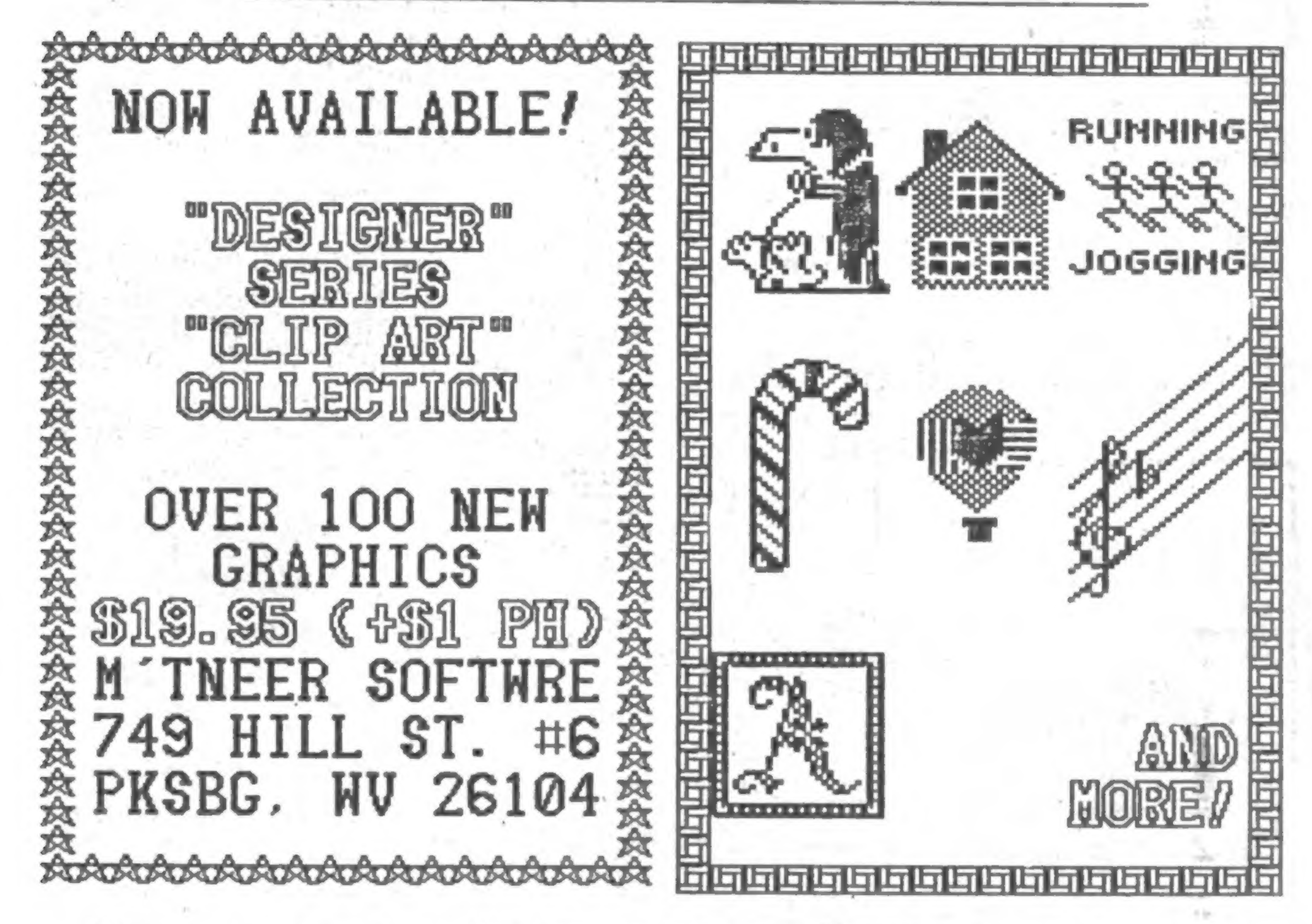

# Now Available! "THE BEST OF SUM, PART II"<br>Over 60 pages of program listings, reviews, hard- The original "THE BEST OF SUM" is now in its

 $QL$  Special Issue (12/85)  $-$  <sup>\$</sup>3.95 postpaid. TS-1000 Special Issue (5/86) — \*3 95 postpaid.

# \***6.95 postpaid** Everything! \*20.00 postpaid FOOTE  $\approx$  Soft Twinne, P. O. Box 14655 - Gainesville, FL 32604 904/462-1086 (6 pm · 9 pm EDT)

ware projects, hints and tips, and articles. Covers TS-1000, TS-2068, and QL. All are reprints from the last year of SUM plus a few that didn't make it into print before now.

Articles include Building an EPROM Programmer. Sprites on the 2068, Adding RGB to 2068, QL Word Processing, What's Available for TS-1000. and much more. Does overlap the "Special Issues" advertised to the right.

2nd printing. 112 pages of articles going all the way back to the beginning of  $SUM - 3$  years worth!

### \*11.95 postpaid

### It's been a greet three years. I really hale to come to this. The remaining issues will be among are best I hope, and I really want to get all nine of the them out in 1 987.

The only alternative I see presently is some sort of partnership (either with an existing publication or other individuals who would be interested in sharing the workload or even taking the<br>publication over to a large extent – if anyone would happen to be interested in such an arangement please contact me). At any rate most of you should know that I would not follow the example of several other publications before TS Horizons, that just dropped

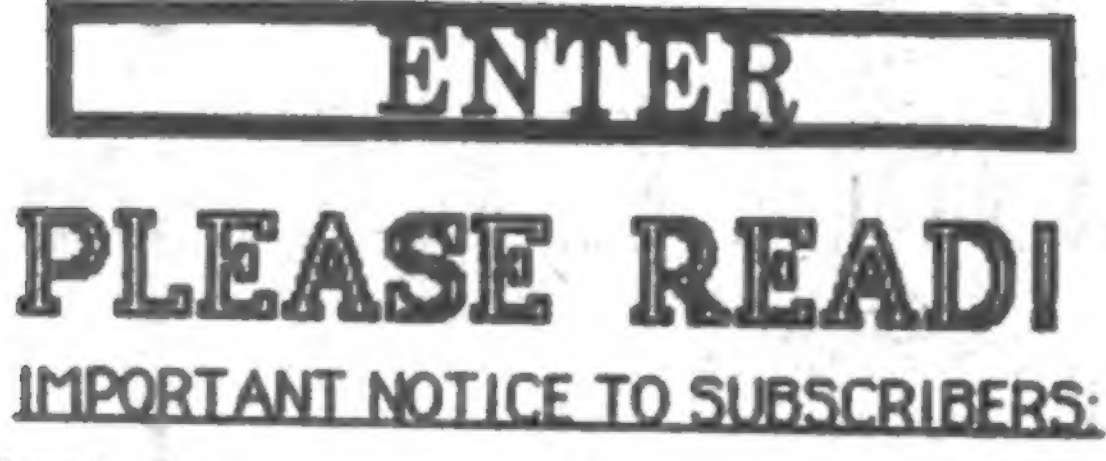

Deer Reeders:

First of all, I am very sorry to be so late with this latest issue. I gut sight when the going got rough.<br>guess TS Horizons hes really lived up (down?) to its reputation<br>for lateness this time. Although we have gotten a lo receive a lot of patient, supportive letters from readers who love ANOTHER apology! I was hoping to heve an extra large issue of TS<br>us and despite our faults. That makes it hard to say what I'm about Horizons this time aro us and despite our faults. That makes it hard to say whet I'm about to tell you.

TS Horizons No. 29 will be the last issue published.<br>That's nine more issues including this one. For the reason we have withdrawn all of our advertising in other publications.

OWe will be accepting subscription renewals but for the number of remaining issues only (at the rote of \$ <sup>1</sup>.80 for each issue desired).

□New subscriptions rsceived will receive refunds by mail for issues beyond No. 29.

ANOTHER apology! I was hoping to have an extra large issue of TS unfortunetely as you can see this issue is another regular sized<br>Issue." The Ultimate ZX81", Bernard Bush's Graphics programs. issue" The Ultimate ZX81", Bernard Bush s Graphics programs, and "Little Goodies for the 2068" will appear in the next issue (and much more).

□If your current subscription extends beyond issue No. 29 you may receive back Issues, If desired for the extra Issues.

NEW TS HORIZONS FEATURE

However this issue, does contain the two concluding chapters of<br>Bill Pedersen's Bank Switching Series, the return of Peter McMullin, and a brand new (I hope you like It) feature, TS Funnies Let us know if you like it and maybe we can run some more of it. (Do you think Tim Woods of Time Designs can take a joke?) joke?)

below is intended to be the mascot from SYNC magazine, an animated ZX81 with legs and arms. I made some changes - like adding a face and simplifying the rest of his design - and "hired" him to work for TS Horizons. The other character is intended to be yours truly, **TSH** 

#### SLOWEST CATCHUP IN THE WEST

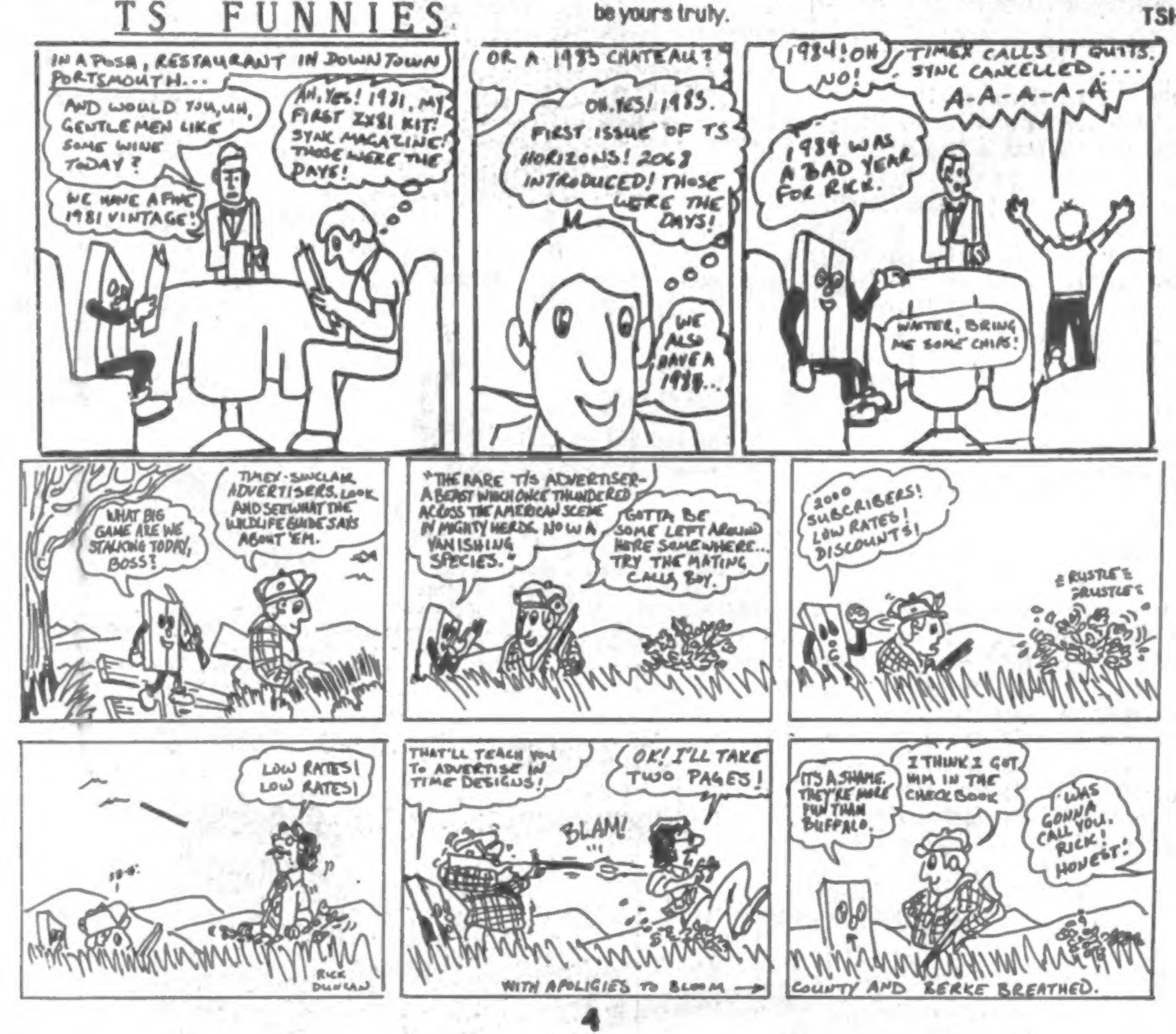

KNIGHTED COMPUTERS

707 Highland Street

**FULTON, NY 13069** 

 $(315) 593 - 8219$ 

# TS 2068 ° Software & Peripherals Sinclair QL°

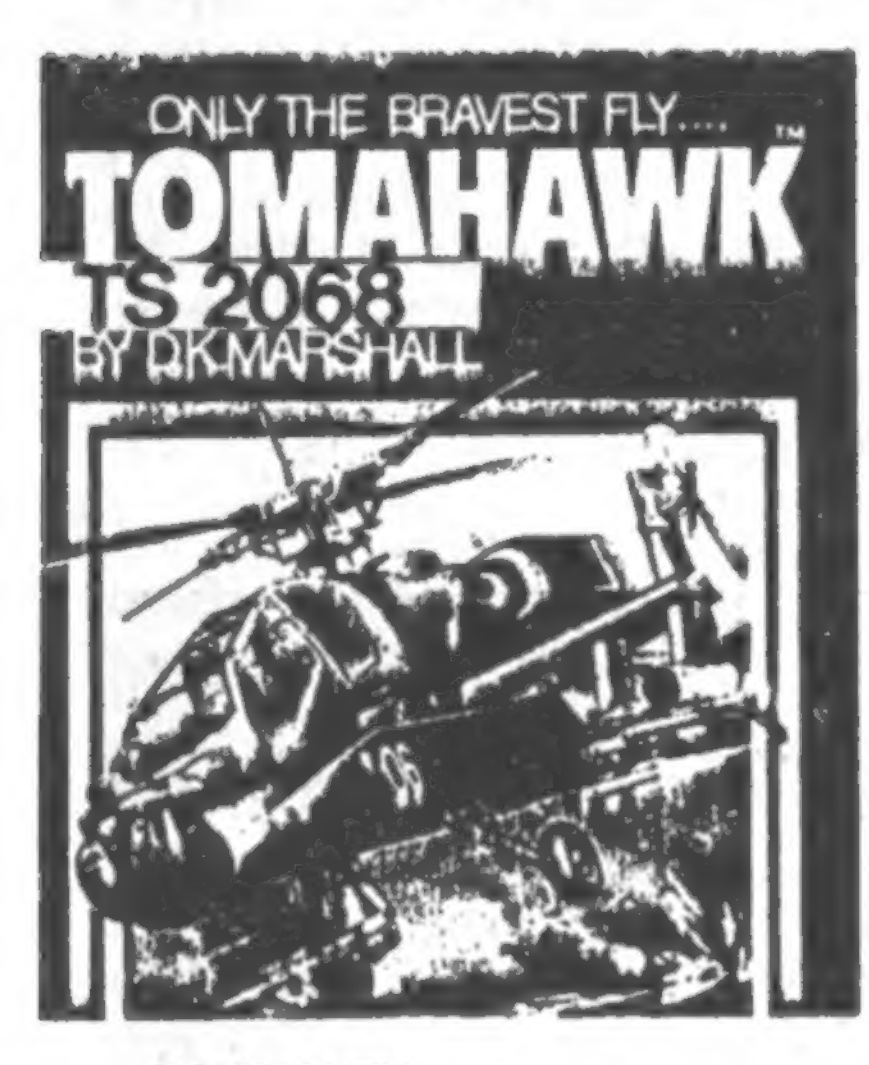

#### TOMAHAWK

TOMARAVE is a real-time flight simulation based upon the US ARNY AM-64A APACHE Advanced Atack Helicopter - the meanest, deadliest combat helicopter ever to rale the skies! Its specialized job is to heat tanks and destroy anything that gets in its way. The Apache was built specifically to fight and survive, night and day, in the thick of the hattlefield. Flying a real helicopter is a demanding task, regulring training and practice particularly ground attack. TOMAHAWE gives you this challenge. Climb into year cockpit and prepart for take-off.... **FEATURES: Spectacular 3D real** world display "Fully aerobatic (within limits of the real helicopter) \*Ground attack & air-to-air interception \*Over 7000 ground features \*Day/Hight vision systems \*Cloudy conditions, crosswinds & turbulence \*Doppler navigation & target tracking system \*Laser guided missiles, plus rockets & 30mm chain gan \*Selection of training and combat missions \*Impressive somad effects \*Pilot ratings - Trainee to Ace \*Wses BOTH 752068 joystick ports!

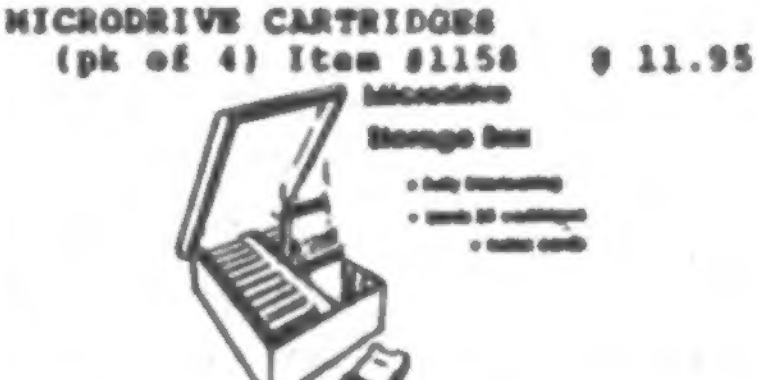

- MOLDS 20 CARTO **TRANSFORM BOX** Itam #1205 # 9.95

#### **512K RAM EXPANSION**

This 512K card increases the QL's memory to 640K of Random Access Memory. With this memory expansion you can take full advantage of your QL. Our memory board is equipped with thru-porting so that you will still be able to connect a disk drive interface. This is another high quality product ÉTOM KNIGHTED COMPUTERS. Itam #1069

**BUY** 日正日平 DUAL 3" DISK DRIVES

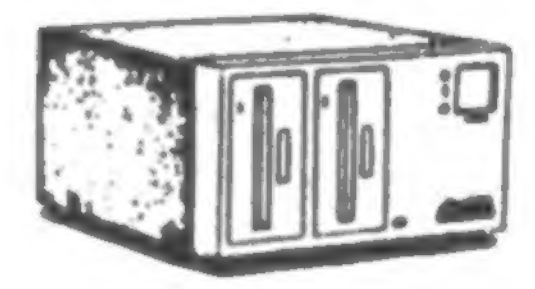

ONLY **\$249,9511** 

These top quality dual disk drive units have their own power supply and fan built-in, and very attractively encased. Now, cut your data storage costs by more than half. These drives are single sided, double density drives and format out at 180K per side - with just two disks, you'll have data storage capabilities of 720K - and the convienience of having two drives available at your command. INCLUDES: CABLE AND CONNECTORS AND OL DISK DRIVE INTERFACE, AND ALL FOUR OF THE **QL PSION PROGRAMS ARE ALREADY** PUT ONTO TWO DISKS FOR YOU.

ITEMB 1210 #249.95 3" DISKS (for above) Hard plastic encased top grade 3\* disks. Wice sliding metalic disk protector, and write protect locks for each side.

\$16.95 **ITEM #1212** 

**HARDWARE FOR YOUR OL COMPUTER** 

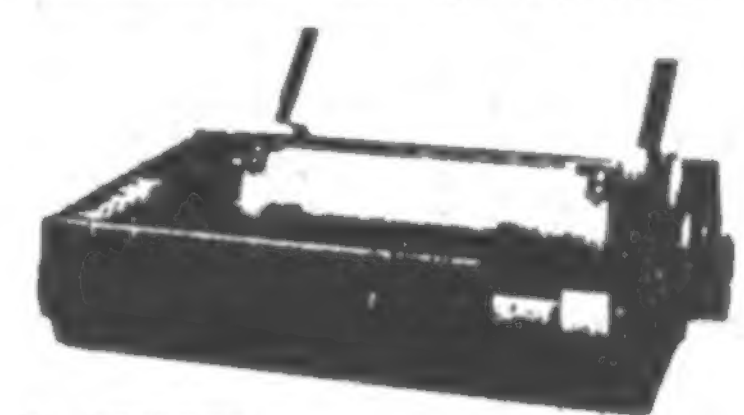

#### **QL PRINTER**

80 CPS, 9 PIN DOT MATRIX, AND COMES WITH LO HODE (LETTER QUALITY) AND CABLE TO HOOK UP DIRECTLY TO YOUR OL SERIAL PORT. Item # 1198 #199.00 **QL PRINTER RIBBON** Item # 1180 8 33.95

**ITEMB 1211**  $8.4.50$ (BOX OF 10) ITEMS 1212 \$40.25

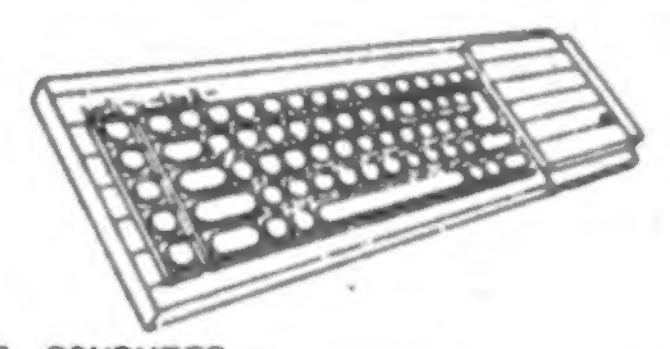

**QL COMPUTER -**With power supply, manual, dual microdrives, Data-base, Wordprocessor, Spreadsheet, and Business Graphics programs Item #1140 8209.95

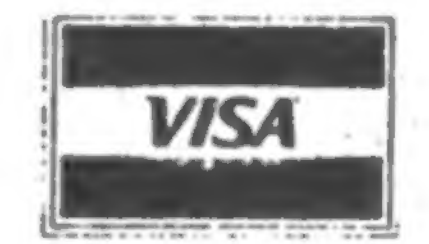

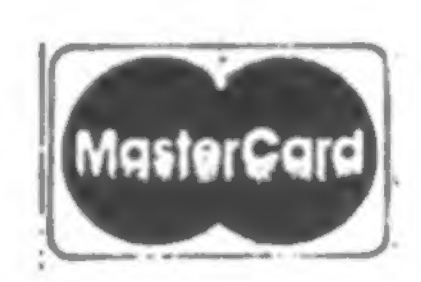

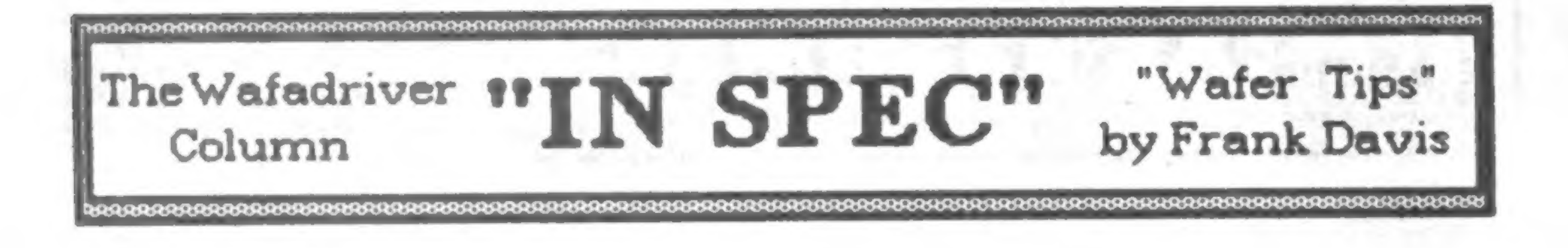

This issue I thought I would catch all of you up on a few tips I have picked up an the subject of wafers for the Rotronics Wafadrive. Many of them you may have noticed for yourselves, but for those new Wafadrivers they may come in handy.

The first thing is that I recommend that you format every new wafer you use several times before you trust it to hold a precious program of yours. The reason why is that they have a thin tape inside the wafer that, like all magnetic tape, is subject to a small bit of stretch after a bit of use. By formatting the tape a few times you take care of some, and perhaps all of the stretch before you put a program on tape. This will take a small amount of time to do but is better than gating a "faulty wafer' report when your favorite program will no longer load for you. You should still backup all of your programs on another wafer. I use many of my 128K Wafers solely for keeping backups of my programs.

Most all of you have noticed that when you format a 16K wafer that it will usually format out at actually 19 to 20K to a wafer. The same is true for 64K wafers that format out at around 70 to 73K to a wafer and the I28K wafers at 130 to I35K. nothing is wrong with your Wafadrive. The K (which stands for 1024 bytes) given on each wafer is the minimum number of K to a wafe, not the exact number that you gat.

Many of us who use the Wafadrive have wished.<br>Go a suitable assesses for us to use that matches. for a suitable program fur us to use that matches the power and utility of Pro/File 2066. I HAVE<br>DECENTLY HEADD OF TWO DIACER OFFEDING RECENTLY HEARD OF TWO PLACES OFFERING SUCH AN ANIMAL.

The first place is DEERING Imaginaring, 136 Neverbreak Dr., Hendersonville, TN 37075. Mr.<br>Deering will sell you a copy of PRO/FILE if you will: 1) supply a copy of your original PRO/FILE will: 1 / supply a copy of your or iginel PRO/FILE<br>on face on open of our change of the program and on tape or proof of purchase of the program, and 2)send \$9.95 ♦.SO postage. I am sure that if you just want it on tape to use in Spectrum mode without the Wafafr ive he will be able to help you in that area also

Also according to the Sept/Oct isue of SINCUS<br>NEWS. "NEWS FROM TIMELINEZ, P 0 BOX 1312, PACIFICA CA 94044 has some data via the TAS<br>BAM USER'S GROUP, P 0 BOX 644, Safety Harbor  $FL$  33572 - the people at TAS BAM have with Tom Wood's blessing modified PRO/FILE to poemie on the Rotronics Wafadrive system. If operate on the Rotronics Wafadrive system. If interestedaend a request fx data with a SASE."

Check one or both of these out and you could find you have an excellent database program ready to run on yor Wafadrive. By the way, Damco<br>Enterprises is now offering Campbell's Master File on Wafer for those looking for a good database other than PRO/FILE 2068.

If you have anything you would like ot somere with our fellow users  $-$  tips, questions, short routines - for the Wafadrive, or a program you would like to have reviewed, send these along with a SASE to me at: Frank Davis, 513 East Main<br>St., Peru IN 46970. St., Peru IN 46970.

6

The wafers that we use in our Wafadrives are the same ones used in the newer ( the majority) of the A&J Microdrives. So if you have bith, feel free to borrow from the other. However they will<br>not be able to run each other's programs anymore than a disc for a Commodore will run on an IBM. You can feel safe in buying wafers if you need them for either machine. Another place or two you might look for wafers if you need them is a Service Merchandice Store, Labelles, etc.... or a local Sith-Corona dealer. The SCM company has a word processing machine that uses the same wafers to store text. These wafers usually format out at 72 to 74K.

My last word on the subject of tape stretch: I

have found that evry once in a while on both my A&J and my Rotronics Wafadrive that if I have a wafer that after quite a bit of use starts to show up with faulty sectors or has to run through pert of the program more than once to get loaded, this too is due to stretch. What I do is copy the program over onto another wafer, then go ahead and re-format the once faulty wafer. All but once this "cured" the wafer that was giving me trouble.

# By Peter ZX81 RESOURCES: EPROM Services

2068 USERS TAKE NOTE: Will wonders never ceasel Every single topic In this month's ZX81 Resources applies to your<br>computer too.

#### LARKEN DISK SYSTEM

After using the Larken for a couple of months now. I must say it meets or<br>exceeds all expectations. The DOS exceeds all expectations. The DOS<br>(ZX-LDOS) is certainly the most sophisiticated available for the ZX81, but Its operation is simple, logical and<br>well-documented. LDOS lends itself well-documented. LDOS lends itself<br>extremely well to user-written DOS utilities for damaged track recovery, etc. The ability to Save and Load BASIC, ARRAY and CODE files up to 47K long makes it a<br>winner, providing programmed data winner, providing programmed manipulation capabilities never before possible. The DOS commands and disk format are identical to the 2068 version, so CODE written on a 2068 and saved on a 2068 Larken disk may be loaded by a ZX8 1 from the same diskl

28-pin Zero Insertion Force socket. An 8-pole DIP switch next to the ZIF socket for the EPROM permits the selection of Intel type 2716, 2732, 2732A, 2764, 27128, and TI type 2516 and 2532 EPROMs.

The programmer is centered around an<br>8255 PIA chip, giving port-mapped control of all EPROM pins. An onboard switching-<br>boost regulator provides the 21V or 25V<br>programming voltage without the need for a seperate power supply. Switching of the<br>programming Vp is done automatically under software control. Eproms may be<br>inserted or removed safely without<br>powering down, permitting several EPROMs to be programmed without having to power<br>down and reload between each one.

The system has been 100% reliable without exception, and for CDN\$ 12400 or US\$100.00 delivered, it remains an outstanding deal. A complete review, discussion of the DOS, DOS utility listings,<br>and a comparison with the AERCO FD-ZX will appear in these pages in an upcoming<br>Issue. The system is available from Larken Electronics, RR#2 Navan, ONT Canada K48 IH9.

#### EPROM SERVICES PROGRAMMER

I recently received a sample unit of the EPROM SERVICES PROGRAMMER MK.I, sent for evaluation by Larry Chaverie of Ottawa, Ont.

After using this devise, I decided I liked it well enough to order one for myself. Although the unit is costly compared to the JLO Programer, the features Justify the price.

When performing a PROGRAM, or any of the EPROM checking operations, parameters must be entered for start address of DATA, starting address in EPROM, and LENGTH or data. Entry is in hexadecimal format. When<br>PROGRAMing an EPROM, menu selection is made of EPROM type, parameters are entered, and the program takes over. First, the parameters are tested for validity. Then the EPROM is TESTed to see If it can be successfully programmed. If all is well, the programming Vp is switched on and<br>programming commences. During programming, each byte is checked to see if

As opposed to the JLO unit, which is memory mapped, the E/S Programmer is<br>completely port-mapped. The programmer, like the JLO, is a male card peripheral designed to plug into a motherboard. It measures approx. 3.6'w x 3.5'h, with a

The truly remarkable part is the software. IK (ZX81) or I.5K (Spectrum/2068) In length, the Machine Code software is available in 11K-12K or 31K-32K versions<br>for the ZX81, and 30.5K-32K or 62K-63.5K versions for the Spectrum or Spectrumized 2068.

An 11-option menu provides choices of: \*TEST (compares each bit in EPROM with code to be programmed - ft may be possible to overwrite a programmed EPROM), \*COMPARE (an area of EPROM with an area of memory), \*COPY (an area of EPROM into memory), \*CLEAR (an area of memory to FF hex), \*PROGRAM (see later), **\*CLEAN (check that EPROM is erased),<br>\*REPEAT (program another EPROM, same** parameters), "\*E.DUMP (hex listing of<br>EPROM), \*M.COMP (hex listing of memory), \*PARAMETERS (lets you check before<br>REPEATIng), and QUIT (to BASIC).

programming is necessary, and if so, up to<br>4 attempts are made to program it. A<br>verify is performed after each attempt. If the verification/retry falls, the program<br>returns to the menu with a report of the<br>failed address. Programming may be aborted at any time, with a report of the address about to be programmed.

I have found the EPROM SERVICES<br>Programmer I to be very convenient and reliable. The capability of programming<br>27128 EPROMS with none of the<br>complications inherent with a memorymapped programmer is a definite plus. The<br>ZIF socket, switching flexibility, selfcontained Vp source, and fancy software, as well as the ability to change EPROMs<br>"on the run" makes this a very impressive unit. All this luxury doesn't come for free. unit. All this luxury doesn't come for free, though.

This programming feature is adapted (well<br>OK, cribbed) from the article "MODified Shapes for IBM", in COMPUTEI, MAY 1986<br>Issue, written by Paul W. Carlson. This<br>month, we'll discuss the background, and cover 1 of 4 programs which create nifty geometric patterns.

•Can also be adapted for std. ZX81 or GRAPHICA, or N. Elmaleh's SW HI-RES. GRAPHICA, or N. Elaaleh, or N. Elaaleh, or N. Elaaleh, or N. Elaaleh, or N. Elaaleh, or N. Elaaleh, or N. Ela

The Programmer I sells for £64.95, from EPROM SERVICES, 3 WEDGEWOOD bRIVE, LEEDS LS8 1EF, ENGLAND.

#### MODIFied SHAPES FOR THE T/S

```
1 REH HODified Triangles for Tiaex-Sindair 
 2 REH ZXBl: INITIALIZE JOBASIC OR PIXL-ATR VARIABLES 3 GOTO 40 
 5 REH HODULO SUBROUTINE 
 6 LET RES=AR6-INT (ARG/HOD) »H0D 
 7 RETURN 
10 REH IBH> TJ/206S PLOT SCALING 
15 LET XX1=(X1/1.25)+XSET<br>20 LET XX2=(X2/1.25)+XSET • 2068: USE
20 LET XX2=(X2/1.25)*XSET 
25 LET YY1=191-(Y1/1.1I. 
                                  YY1=175-(Y1/1.3)30 LET YY2=191-(Y2/1. 1) 
                                  YY2=175-(Y1/1.3)
35 RETURN 
39 REH TRIANGLE ROTATION 
40 DIH X (3) 
50 DIH Y(3) 
60 DIH Z (3) 
 70 DIH T (3) 
 80 LET 80-1 L
100 LET SU*.la
110 LET RU=1-SU<br>120 LET II=1
130 LET C=1
200 FOR J=0 TO 3 
                                 • LOOP THRU J C0LUHNS 
                                   AND I RONS 
210 LET II = -11220 LET JJ=1
230 FOR 1=0 TO 6 
240 LET JJ=-JJ
```
350 IC 1/1 00 INL 1 TUCH GOTO 1100

The program listing provided here will RUN on the ZX81/TS1000 with Ollaer/Tl Video

Next Issue we'll discuss the use of Modulo arithmetic In further depth, and examine the operation of the following .

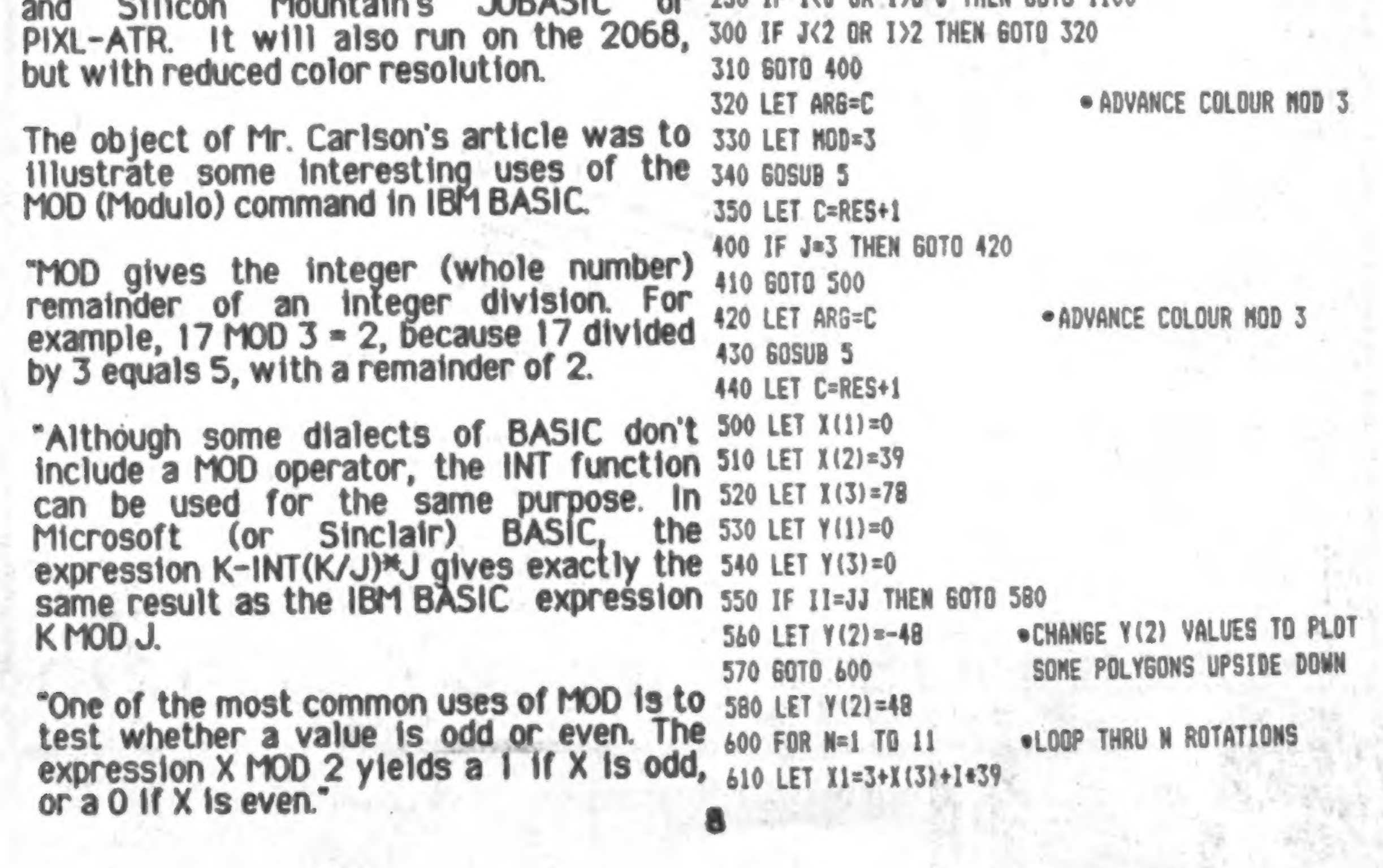

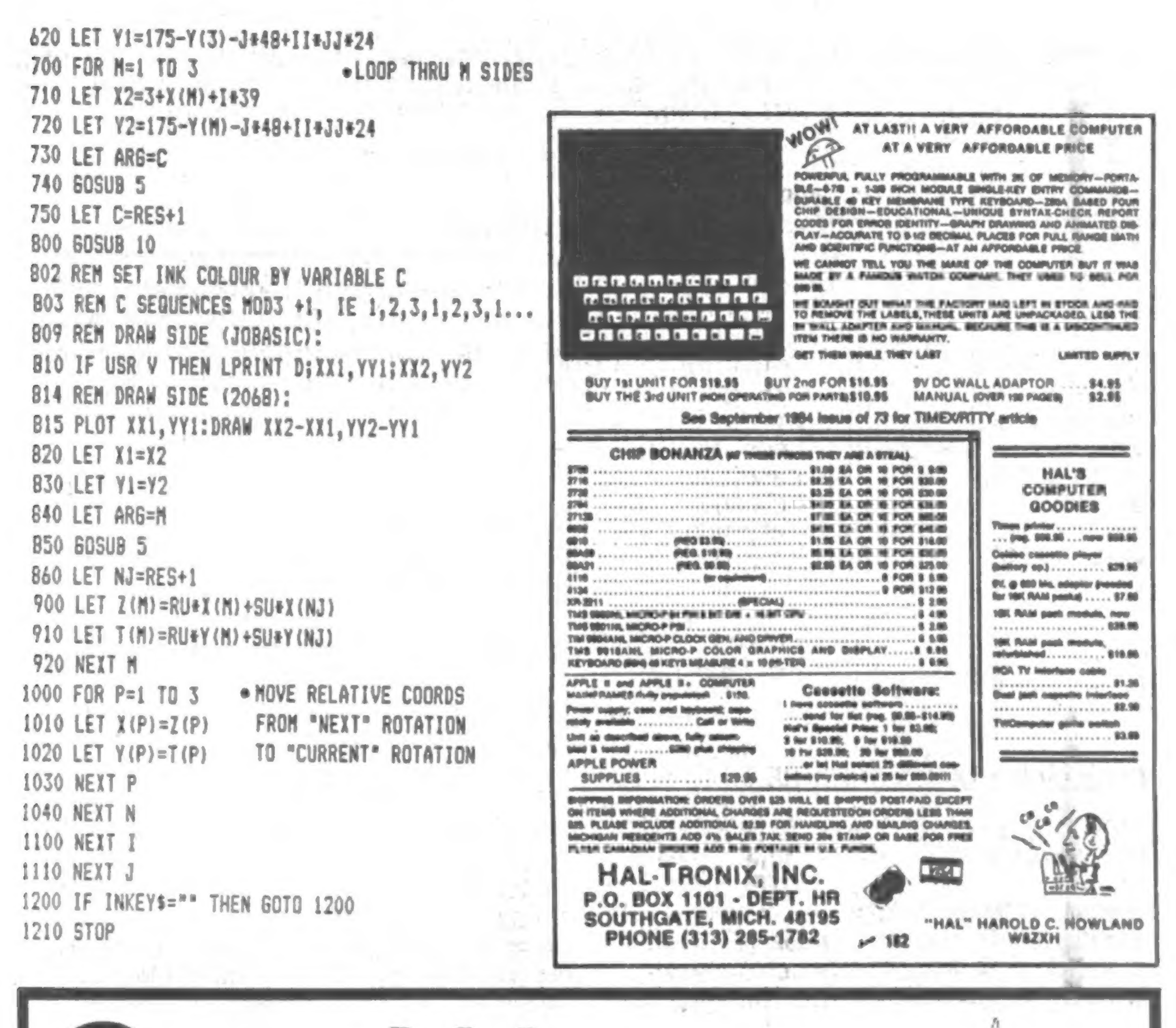

# News P.O. Box 64<br>Jefferson, NH 03583

SyncWare News is a journal by, for and about Sinclair-Timex hobbyists. We bring you projects, listings and articles written and developed by fellow hobbyists. We at SyncWare want to stimulate and challenge your imagination. We want to give you ideas and computer know how. We want to take you to the core of your computer and show you what makes it tick. You won't get fluff with SyncWare News. Instead, you'll go right to your computer's roots with useful enlightening program listings and detailed sophisticated hardware improvements. SyncWare brings you KNOWLEDGE. Why not subscribe today.

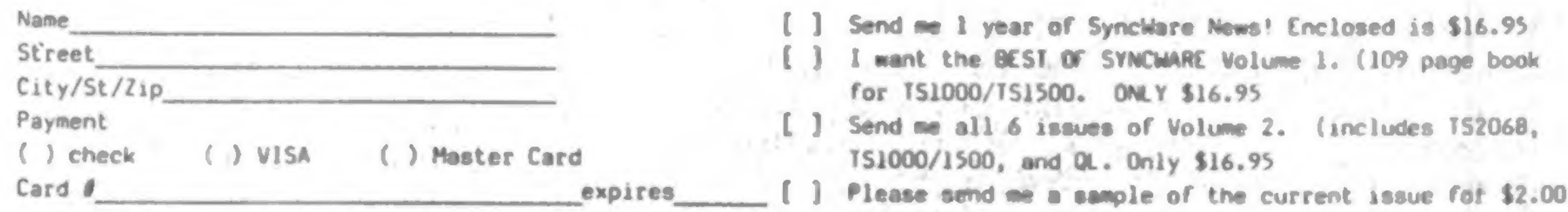

Subscribe! 1 year (6 issues) For Canada and Mexico please add \$3.00 postage. All other foreign add \$9.00 Airmail (U.S. funds only

### TOTALLY SAFE MACHINE COOE FOR THE ZX81 AND TSIOOO

by William J. Pedersen.

Rather than starting by beating a dead horse, the answer wit) precede the explanation.

Here are two templates:

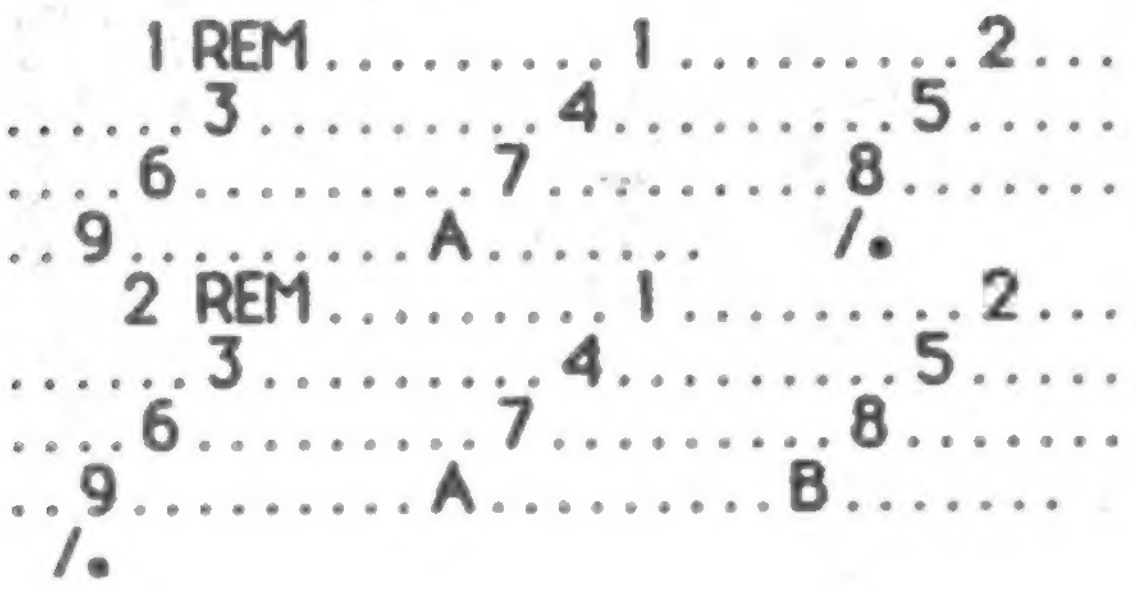

Template  $*$  1 provides 112 bytes of machine code space. When more than 112 bytes are needed template \*2 is added. Template \*2 provides 122 of machine code space. When still more space is needed, template  $*2$  is copied to line  $3$ , etc., as many times as you like.

Program memory begins at 10509. The following chart shows the memory addresses where the template are stored. The addresses \*\*\*\*\* are especially important. Your machine code can be POKEd into the text area of any template, with one restriction (but an important one).

Avoiding CHRS (118) in your machine code is<br>always possible, but there are sneaky ways it can alwa/s possible, but there are sneaky ways ft can gat in there without you being aware of it Either byte of a two byte CALL or JP address might accidentally be CHR\$( I IS). The first sneaky addresses in RAM are: 16502, 16750, 17014, 17270, etc., by increments of 256<br>bytes.

Ah hah! The templates hide these under \*\*\*\*\*,<br>so you do not have to worry about them. Don't stop worrying yet though.

The first is another sneaky one, but simple to avoid. Never use  $\sqrt[n-1]{R}$  .  $+120^\circ$ . Use avoid. No. 121" and add a NOP instead. -JR .♦121'andaddaNOP instead

The other case is obvious, but harder to fix.<br>"LD\_\_\_, I 18" and "CP 118" cannot be used. ID , 118" and "CP I IS" cannot be used and "CP I IS" cannot be used and the used and the used and the used and

For "LD ......, 118", use "LD......, 117: INC ......". For "CP  $118$ ", use "CPL : CP  $37:$  CPL". For "CP US', use "CPL : CP 37 : CPL\*.

> $JP$  ,  $+120$ ",  $10 - 118$ ", or "CP IIS'.

Nowhere in your machine code can CHR\$(118)<br>[="ENTER"] appear! The computer will interl - ENTER's appear! The computer will interit as the end of the REM statement, with disastrous results.

There are two more cases that require caution.

In brief , never use:

templates. T3H

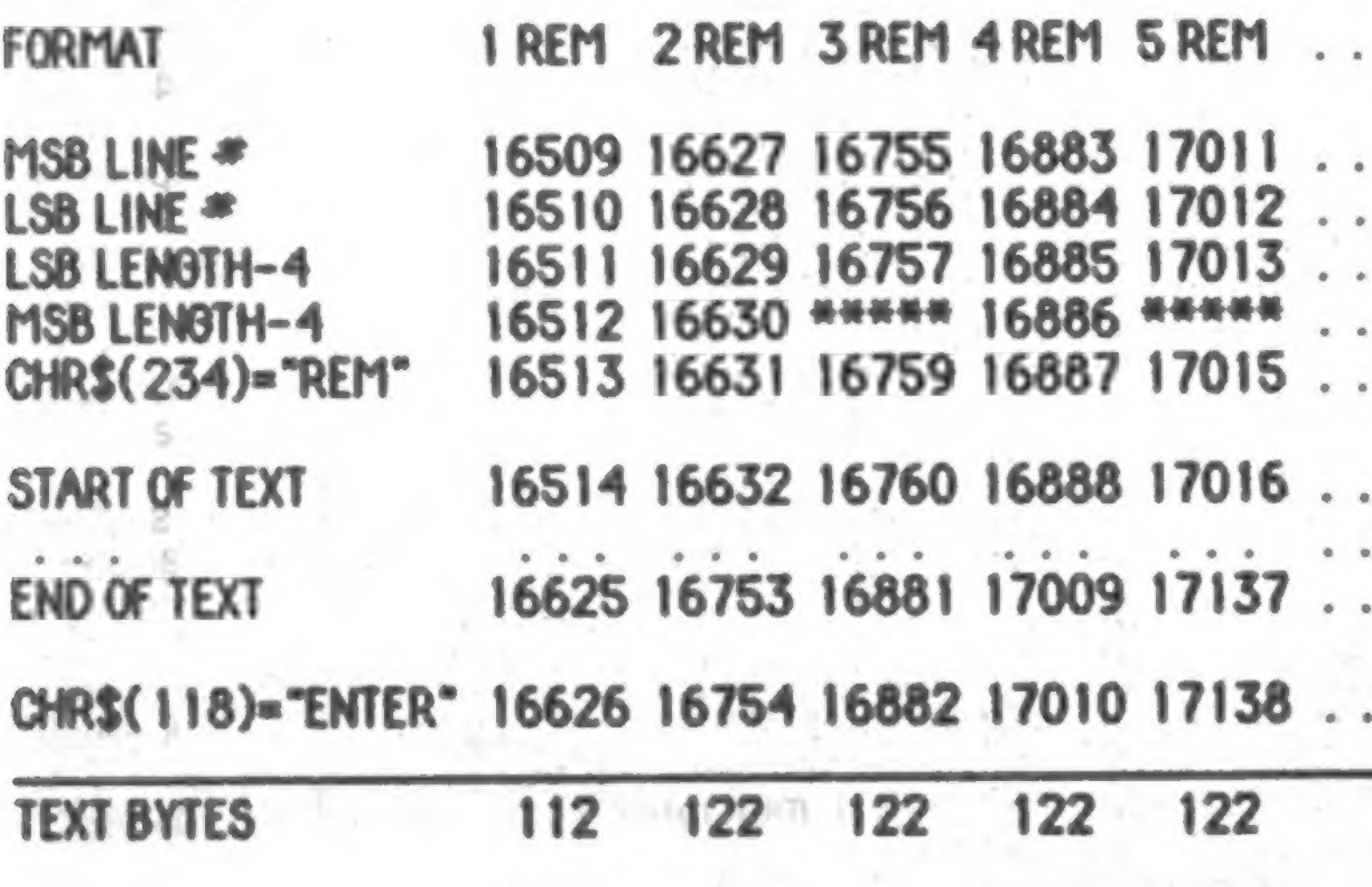

10

The result is perfectly safe machine code which<br>can be edited, added to, and seved to tape. (All right, you experts: you can't use t/0 device.  $(M)=118$ , and you better use (HL) when addressing ROM routines.) HEY! It works! Forget the (feed horse. The weird dooded  $($   $/$ <sub>\*</sub>  $)$  at the end of the templetes is simply three NOPs followad by  $JR + 6$ . It comes in handy when your code runs into the next template into the next template. One last hint -- keep a<br>spare copy of both spare copy or both<br>famolales **TSH** 

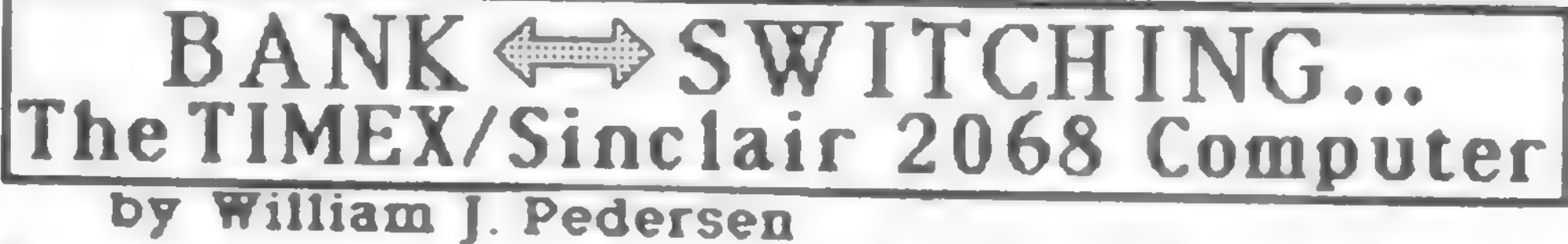

#### **PART III**

Before discussing the roll of the SCLD In bank switching. It Is desirable to summarize the known functions.

#### 1. SCREEN MAINTENANCE

This is the highest priority operation. The HOME<br>RAM with addresses in chunks 2 & 3 (DRAM)<br>belongs to the SCLD. The CPU has to beg<br>permission to access it. If access is not<br>granted, when the SCLD is busy, the CPU clock<br>sig

There are three screen operating modes. At start-up D\_FILE1 & A\_FILEI are used to create There are three screen operating modes. At It cannot be written.<br>Start-up D\_FILEI & A\_FILEI are used to create<br>the screen display. There are 255 pixels per 6. KEYBOARD INTERRRUPT GENERATION active screen line. INK and PAPER colors are<br>defined for 8x8 pixel character space. Immediately after completing a display frame,

pixels across the screen, but now D\_FILE2 is writing a "1" to bit 6 of port 255 without used to provide INK and PAPER colors for each disabling interrupts from other sources.<br>Ix8 space. Neither A\_FILE1 nor A\_FILE2 is used,

In 64 column mode D\_FILE1 and D\_FILE2 are EXBU banks 1 through 253 are established and combined to double the horizontal resoluton to actively reside in chunks.<br>512 pixels per line. In this mode the INK, PAPER, 78 HOME MEM and BORDER colors are fixed for the entire 8. HOME MEMORY SELECTION<br>display.<br>The SCLD decodes address bits A14 and A15 to

If bit 3 happens to be low, some 2068s suffer loss of sound. OUT 254,255 should fix this.<br>(White border)

#### 5. SOUND AND JOYSTICK OPERATIONS

in this case the SCLD supports no registers but<br>does decode port addresses 245 and 246 to a<br>pair of signal lines. With both lines active, the<br>port 245 write-only steering register (4 bits) is<br>enabled. When only one or the port 246. Though the I/O "A" register is one of these, it is configured as an input or output port<br>to the joystick connectors. When in input mode,

the SCLD issues an interrupt (also supplying a<br>In extended color mode, there are still 256 pull-up resistor) to the CPU. It can be blocked by

BRIGHT and FLASH are also specified in addition<br>to color for these two modes.<br>In 64 column mode D\_FILE1 and D\_FILE2 are EXBU banks 1 through 253 are established and

In 64 column mode D\_FILE1 and D\_FILE2 are [EXBU banks 1 through 253 are established and<br>combined to double the horizontal resolution to actively reside in chunks.<br>512 pixels per line. In this mode the INK, PAPER,<br>and BORDE BRIGHT and FLASH are also specified in addition<br>
in 64 column mode De Fill E1 and Defile 2 are exampled to the BG signal, not<br>
in 64 column mode to Fill and Defile 2 are exampled to the BG signal, not<br>
combined to double t

The display mode code and 64 column mode color possible for the SCLD to redirect the CPU<br>selection are stored in the lower six bits of the request to a different block of RAM. This has<br>read/write register at port address 2

Bits 3 and 4 of the write-only register at port 254 are assigned to a two-bit digital-to-analog 254 are assigned to a two-bit digital-to-analog 0 and 1, is not selected by the SCLD. You must<br>converter. With bit 4 off, bit 3 generates the provide the chunk address decoding of A13 thru<br>tape signal at too low a level to

A read-only register is maintained at port 254. "horizontal select" (HS). Its bits correspond to Though all 16 bits of adress are required, only chunks. A bit set to "I" means that a CPU trie lower eight are decoded. Keybo The SCLD decodes port address and the Nile found, otherwise the DOCK bank.<br>
The SCLD decodes port address 244 and<br>
The SCLD decodes port address 244 and<br>
A read-only register is maintained at port 254. The SCLD decodes por

Added memory, except EXROM and DOCK in chunks

while the SCLD is busy with screen<br>maintenance, it operates an independent DRAM 1. The 2068 contains a "daughterboard". The<br>data and multiplexed address bus at high speed schematic has an error. The bus connection is to<br>da in a special way. When not busy, a CPU request for DRAM access is honored by isouing signals which open address and data gates between the CPU and SCLD busses. The data gate is bidirectional but the address gate is one-way.

The SCLD provides this service for the CPU concurrent with screen maintenance except during contention. It also provides A7R to help in external multiplexing.

This includes all the SCLD functions which have been explained adequately if not clearly in the<br>literature.

Is it possible to discover its other secrets connected to the wrong pin. This can without a map? Shades of Sherlock Holmes-- confusion when reading or writing code. let's have a go at it. What evidence do we have? 4. Neither loystick connector has the ground

10. CONTENTION RESOLUTION to do with bank switching, but should not be prejudged.

schematic has an error. The bus connection is to G-G and H-H. These are actually cut-and-jump locations. There are no terminals.

Contention also exists when the CPU requests access to any or the SCLD ports. This is why the design of "hyperloaders" must take into account the fact that the tape signal cannot be sampled more than 15,750 times a second. This resolution limits the amount of tape speed error permissible during all tape operations.

The function of this board is to remove<br>contention when chunks 2 and 3 have been bank contention when chunks 2 and 3 have been bank.<br>ewitched and no Jonger contain HOMF RAM. switched and no longer contain HOME RAM.

### 1 1. HOME MEMORY MULTIPLEXING & REFRESH

The cut-and-Jump locations become important when BU5REQ acts to take over the system bus.

2. The rear connector pads for DZIN, DZOUT, BUSISO, and one unassigned connection are not designed for internal wiring. The pads have no traces, holes, nor free area to take solder, so...

- a. These signals must be provided by an external device.
- b. The signals are not needed internally.

The most likely assignment for the free bus line<br>is BUSGRAB. This is the signal line used externally to control the direction of data from a buffered bus. The source of this signal must be the active addressed device being read, no be the active addressed device being read, in matter where It is In a buffered bus network.

3. The connection marked IOA5 is shown<br>connected to the wrong pin. This can cause

There is physical evidence. Much of it has little shown on the schematic, though it can be

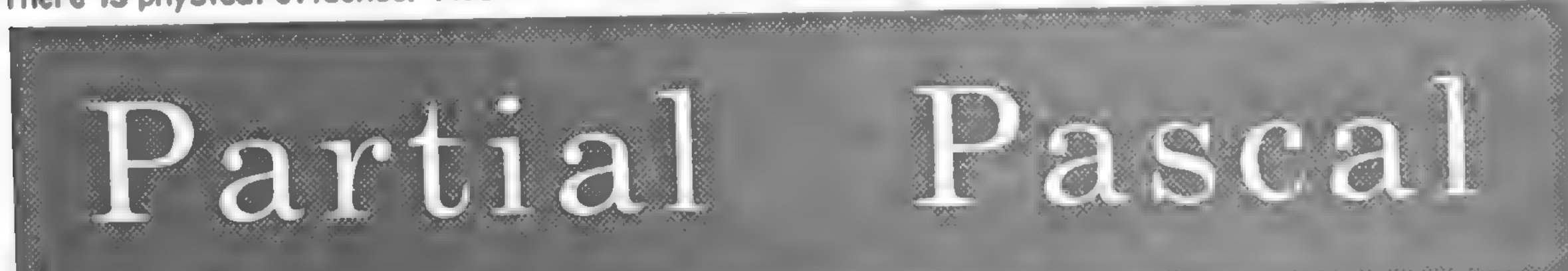

You can have the largest subset of Pascal ever implemented in just 16K of RAM to run on your own ZX81, Timex Sinclair 1000 or TS 1500.

You've tried BASIC, the most popular microcomputer programming language. Now try Pascal. We have tried (harder) to make the second most popular language on micros as Pascal. We have tried (harder) to make the second most popular language on interestastic<br>case to use as a compiled language can be. If you aren't satisfied with Partial Pascal, easy to use as a compiled language can be. If you are not see the satisfied with Partial Partial Partial Partial Partial Partial Partial Partial Partial Partial Partial Partial Partial Partial Partial Partial Partial Parti

return the tape and manual for a full refund.<br>Partial Pascal owners: Do you have bugs in your compiler? If so, get the latest fixes from Semper Software. If your serial number (on the cassette label) is 361 or below, just send your name, address, cassette serial number and \$3 to cover postage and handling for an upgrade to the latest release. No bugs are known to be in the current release. \$30 brings you the Partial Pascal editor and compiler on cassette tape with instruction \$30 brings you the Partial Pascal editor and compiler on cassette tape with instruction.<br>monuel, 16K RAM required. No extra charge for shipping anywhere in North Americ manual. 16K RAM required. No extra charge for shipping anywhere in North America.<br>Namely text No sales tax.

Semper Software 585 Glen Ellyn Place Glen Ellyn, IL 60137  $(312) 790 - 1253$ 

jumped. This might have been done to reserve a<br>pin for future expansion. It is not hard to pick up this ground connection when devices are added that use the joystick ports. The +5V is present. Pin 5 seems to have been reserved for a joystick with a second button if the schematic a joystick with a second button if the schematic<br>potation at the switching voltage regulator notation at the switching voltage regulator means anything.

5. Address line A13 is connected to the SCLDI

6. The pull-up resistor on D2 has a simple task.<br>It acts as a PESET to the 2040 printer while It acts as a RESET to the 2040 printer while<br>Initializing initializing

7. The pull-up resistor values for RESET,<br>BUSREQ, WAIT and NMI represent the number of<br>devices which can be wire ored together on each line. The lower the resistance, the more<br>can be attached. Devices issuing BUSREQ<br>outnumber those issuing WAIT. Only a few devices can issue NMI; commonly very fast

NONE OF THE DESCRIBED FUNCTIONS USE OR NEED ITI

There is a very rich body of evidence in the bank<br>switching and initialization code. Even more switching and initialization code. Even how to exists where TIMEX put in roadblocks in ROM to keep unsupported features from messing up the<br>user. Many of these roadblocks can be removed by replacing them with NOPs, but not everything is that simple. Most of them can be intercepted Is that simple. Most of them can be intercepted<br>using ON FPP and the GO TO version of the USR using ON ERR and the GO TO version of the USR.<br>Call call

have interfered with testing how the system have interfered with testing how the system works.

At this time, I must digress. The full disclosure<br>of how the TIMEX system works takes so many pages that it would be unfair to have it bump other important articles from publication. It would be equally unfair to stretch it out over time.

and boards' method used by the AMIGA, the<br>DAISY CHAIN used by the C64, and for simpler<br>applications with the TS2068. They vary in how much external hardware is needed, but the 2068 protocol makes them all possible.<br>Part 4 will describe the basic bank switching

controller, but implementing it in hardware depends on how far you want to go.

Half the fun is trying to solve the riddle yourself. With that in mind, I give you a starting point. You have already seen a few good clues, but clues do not take the place of active investigation. Some of you will flounder. Others will take this tiger by the tail and twist it.

The 2068 WILL WORK in all three interrupt modes. In IM1 (as initialized) the SCLD provides the only interrrupt--and that is used to interrogate the keyboard. Before we can use most peripheral devices and bank switching, this must change.

At 3382d in the Initialization ved by six NOPs to the Z80 I register. It is followed by six NOPs to the USA I register.

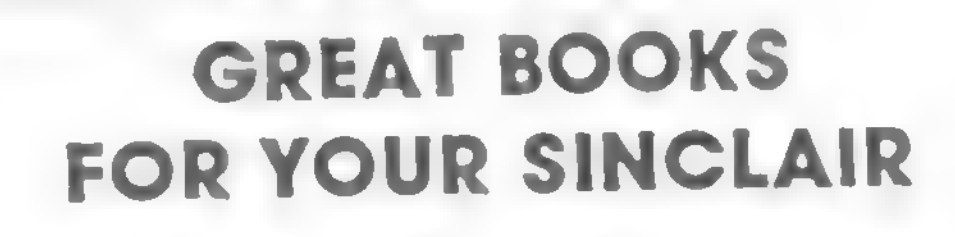

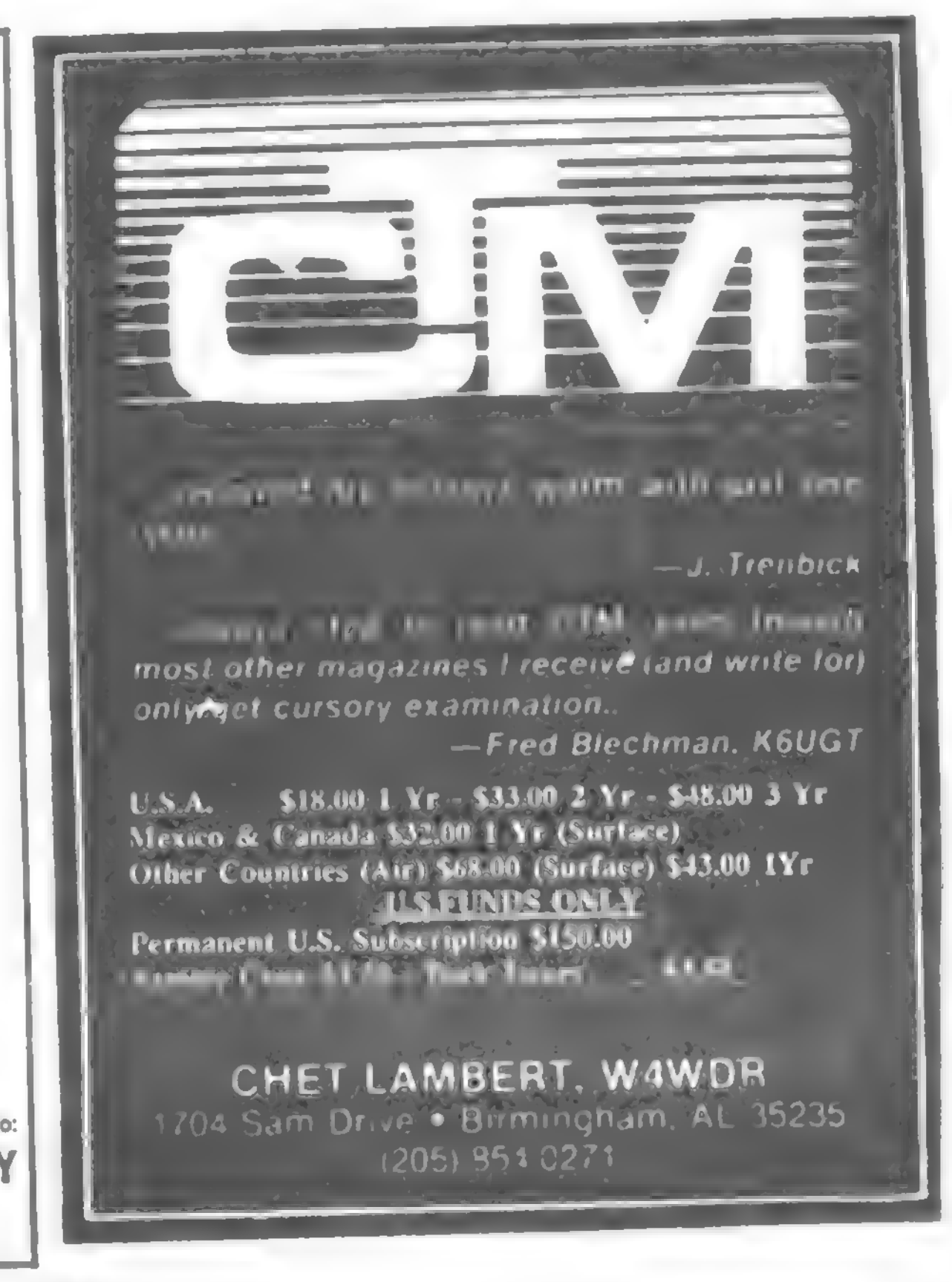

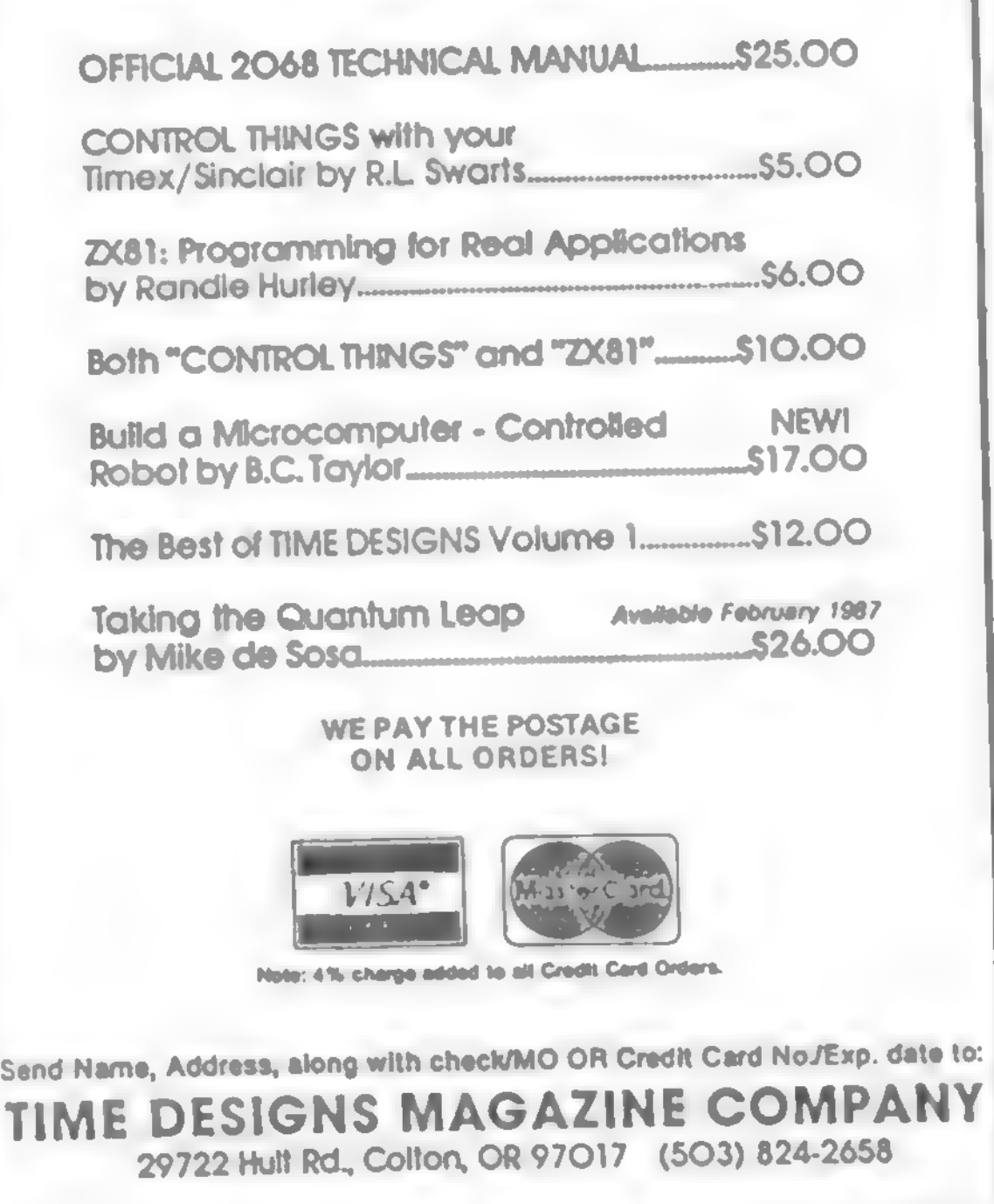

13

allow any device that might be listening time to digest It. The initial value is 63.

Later, at 3480d, we find IM1 followed by one<br>NOP, partly for the same reason.

!? the SCLD listening? There Is an old saying. better not). We said though my wife said i

If so, entering DMO would require that an instruction be put on the data bus in response to the CPU interrupt read cycle. If nothing responds, the data bus will be all ones. This is RST 56 which is the correct instruction. might be necessary to add pull-up resistors for reliable operation

This Is the 8080 compatible Interrupt mode. Because the SCLD does not need to do anything different, this test might not tell us anything.

Entering IM2 is a different story. The<br>interrupting device is responsible for providing<br>an interruptivector with bit 0 = "0". an interrupt vector with bit  $0 - 0$ .

If the SCLD does nothing, an invalid odd vector (255) will be read, resulting in a crash.

The 280 "I" register (value 63) establishes the base of the vector table at 16128—pointing to the character set in ROM. A crash is assured even If the SCLD provides a valid vector.

Now THIS is "doubletalk". The SCLD is listening<br>during this time for its instructions. How does<br>It respond? It sends signals through the Joystick port.

buss.) The direction depends on which device Is the current BUSS MASTER. In a network of computers the 2068 might be boss, but more<br>likely it would be an intelligent TEMINAL. As a SLAVE, It will never issue DZOUT, but it will<br>respond by completing current operations and releasing DZIN. When all the slaves have<br>released DZIN, the BOSS that sent DZOUT takes<br>over.

What else does it do? According to published information it just about takes over the computer.

Actually it Is more accurate to say It Is the bank switching controller rather than the 2068 switching controller" is another misleading choice of words. "Peripheral Control Adapter" is a much better name.... but lacks the pizazz some<br>would demand. GPIB is close, but...

DON'T YOU BELIEVE ITI

Changing the value to 74 puts the vector table where it should be: at 5E00h.

A crash is still assured unless we build a table<br>there. For test purposes, all 128 entries should point to the keyboard interrupt routine at 62AE.<br>With this single-minded table, any vector supplied by the SCLD will act the same as in 1MI.

> The SCLD permits, or rejects, reads and writes to any ports or memory under its control. It is not in any way the source of signals to 10 port<br>"A", but it does send interrupt and sync data to whatever CPU might be In control of the buss. A stop-action DEMO program called 'Sherlock

If it crashes, the SCLD was not listening, or we

did something wrong. Don't forget to code those<br>six NOPs after loading "J".

Because of the 15,750 Hz limit on sampling rate (the vector table is in contention space), these interrupt pointers cannot be used for really fast devices.

For high speed, the non-maskable interrupt (NMI)<br>is needed. This requires using an external<br>interrupt manager chip. An alternative is to<br>provide additional vector tables outside of<br>contention space. It is simple to switch

The connection of A13 to the SCLD is explained when we examine the code for WRITE\_BS\_REG AT 635Ch and READ\_BS\_REG at 63AD. As far as the CPU can see, WRITE\_BS\_REG is a multibyte NOP. Though the same cannot be said for<br>READ\_BS\_REG, both routines leave with RAM and<br>the PSG in their original states.

TEST. DON'T GUESS.

Part IV will explain the basics of real bank<br>switching, though it cannot give you actual<br>examples of working circuits. As you should be<br>aware by now; bank switching is but one<br>element in the larger task of peripheral<br>manag

© 1986 William J. Pedersen TSH

۰

#### PART IV

It was said that the SCLD outputs signals<br>through IO port "A". This is a perfect example of<br>a hall truth which can totally misdirect an<br>analysis of the true circumstances. It is akin to<br>the text book discussions about the

In the same way, DZIN and DZOUT are<br>deliberately misleading as labels, though a<br>corporate executive might strongly argue that<br>In the view that the TS2068 is the B0SS, these<br>labels could have some validity, but only for<br>TIM

#### PURE FICTIONI

There *might* have been one. One *could* be made to those specifications and protocol, but it would be meeting corporate goals.

DZOUT is bidirectional, as is DZIN. Not only that, neither signal Implies daisy chaining. (They are analogous to IFC and NDAC on the GPIB

14

The 2068 does contain part of a Peripheral Control System. This part Is NOT FICTIONI It Is REALI It is there to USEI

# **CRITICAL MASS**

An arcade game by Durell. Distributed by Knighted Computers.

Cat#KC12 \$15.95

# **SABOTEUR**

A martial arts arcade adventure by Durell, distributed by **Cat#KC13 \$15.95** Knighted Computers.

**MUSICOLA** 

Great music program for the TS2068.

------------------------------------

New low price!

 $\bullet$ 

Cat#TEJ1 \$9.95.

-------------

# **GRAPHIST**

Graphics software from T.E.J. Associates. New low pricet Cat#TEJ2 \$9.95

# SOUNDESIGN

This T32068 programming utility allows you to design your own T32068 sound effects and musical effects and make them a part of your BASIC programs. Wonderfully simple to use. From Arrow Cat#RMG1 \$14.95 Software & RMG.

# CLONE

Now you can make backup copies of all of the tapes that you thought were unbreakable. New program from RMG Enterprises backs up virtually any tape that you can load into the 2068 Includes very well written including spectrum tapes. Cat#RMG1 \$9.95 documentation package.

# THE KRUNCHER

From RMG, this utility helps you compress your BASIC programs so that you can squeeze more program into your machine. Works **Cat#RMGS \$9.95** on T32068 and Spectrum.

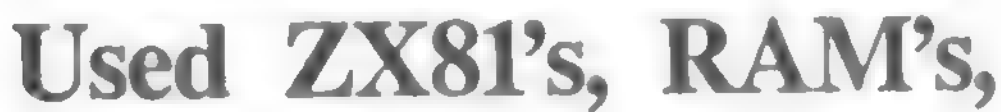

\*\*\*\*\*\*\*\*\*\*\*\*\*\*\*\*\*\*\*\*\*\*\*\*\*\*\*\*\*\*\*\*\*\*\*

# **Zebra Catalog Updates**

The following are typographical and other corrections to Zebra's 1986B Catalog.

Page 1 - We do not cary Omnicale.

Page  $5$  - The correct cat# for Profile 2068 is TW02.

**Page**  $\mathbf{6}$  - The last sentence of the first paragraph is in error. New A&J T\$2068 drives use black, version 1 wafers.

**Page 8 - The correct catalog numbers for the following** cartridges are 07-7400 Pinball, 07-7300 Flight Simulator, and for cassettes 06-1000 Vu-Calc, 06-1001 Vu-File, 06-1002 Vu-3D, and 06-3000 Flight Simulator.

Page 12 - MTERM II Tape is currently priced at \$24.95 not \$29.95. MTERM II is not available on cartridge. We no longer sell Mini Xmod 1.7.

Page 14 - We are now sold out of 03-3020 Computer Coach. and 03-3016 Conversational Spanish.

Page 15 - We are now sold out of the following Softsyne TS1000 software: SST02 Advanced Budget Manager. SST18 Mothership.

# **TS1000 Joystick**

Adaptors Plugs into the back of the TS1000 and allows a standard Atari compatible joystick to work on the TS1000. Includes free joystick games tape. Won't work on the TS1500. This is a closeout. Only 40 left. Cat#C120 \$5.00

**SPRITES 2068** 

As you may already know, "sprites" are computer graphic objects which can be easily and quickly moved around on a video screen. Hints of how to write sprite software for the TS2068 are given in Timex's TS2068 Technical Manual but it is not really adequately explained.

Now there has been a major breakthrough. After months of research, two TS2068 dichards: Vernon Tidwell and Ron Ruegg, have at " figured out how to use sprites on the TS2068. And a an more importantly, they have written an excellent 34 page manual that explains all about it in their product called SPRITES 2068. It doesn't matter whether you're a BASIC or machine language programmer - with the casy interface of the sprite service utility and the superb manual that explains it, you will be able to create your own moving sprite graphics. You may want to create complete games or just experiment and learn more about computer graphics techniques. In either case you'll enjoy the ease and the amazing high speed with which your own graphic creations will move. SPRITES 2068 consists of the 34 page manual and a cassette tape. The cassette includes a 2520 byte machine code sprite service utility, a SPRITEDRAW BASIC program for defining and moving your own sprites (including twelve sprite commands), and exciting sprite demonstration programs.

etc. Working ZX81 with Zebra 15 day money back quarantee. Does not include any documentation, cables or power \$15.00 supply. 3 for \$25 Not Working ZX81's (as is, usually easy to fix) **ZX81 Power supplies when purchased with a ZX81 (new)** \$3.00 \$50 & Shipping. Case of 30 new ZX81 power supplies \$1.00 Video Switch (used, working) \$.50 ea. Cassette Cables or Video Cable (used) \$3.00 **ZX81 Manual (used)** \$6.00 16K RAM (used, working)

\$2.00 16K RAM (not working, as is)

# **BOOK BARGAINS**

Here are some excellent books still in stock but not in our catalog becouse we only have limited quantities available. We'll only take phone confirmed orders on these.

Understanding Your EX81 ROM by Logan ( 35 left) #C105 \$5.00 Machine Language Made Simple for TS1000 (21 left) #C106 \$5.00 \$5.00 The Timex Sinclair 2068 Explored by Hartnell (11 left)

Considering the quality of this product, its excellent documentation, above fact that there isn't anything else like it available, and most importantly what it can do for you on your TS2068, this is beauty of a program, and a bargain at only \$19.00. Be sure to order yours now.

Order Catalog No. C421 SPRITES 2068

**Only \$19.00** 

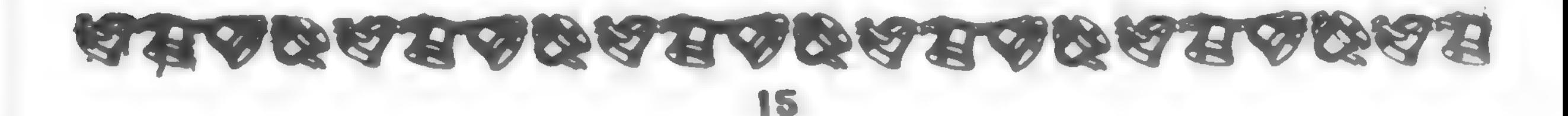

# **SOFTSYNC TS2068 Inventory Liquidation Sale**

Zebra Systems just made a special purchase of all the Timex/Sinclair product left in Softsync's warehouse in order to bring you these fine programs at special low prices. Softsync started in the Timex market with excellent products, but they now focus on IBM, Commodors and other large markets, where they sell products like the Personal Accountant for much more money.

All product is new and packaged with documentation in Softsync's attractive four-color boxes. Quantities are limited, so act now. These products list at \$19.95 to \$24.95 and are in our regular catalog for \$17.96 to \$22.95. But now our liquidation sale prices are as follows:

#### **INVENTORY SALE PRICES:**

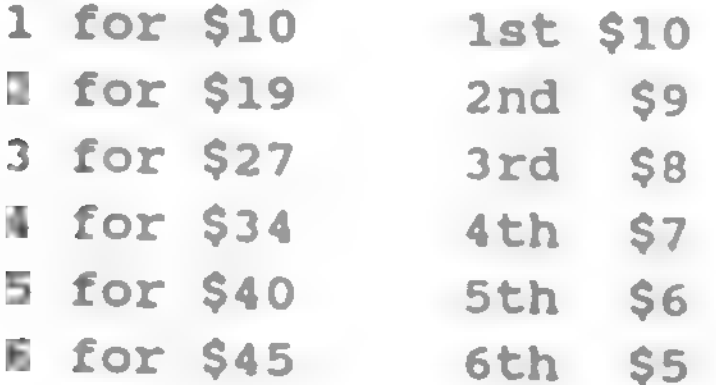

**Zeus Assembler** 

**Cat# SS05** 

Machine Code programming is made simple with Zeus. This sophisticated programmers' aid allows the use of the full E- 80 mneumonic instruction set and comes with a step by step instruction booklet.

Unique features include: a full screen editor, automatic line numbering and renumbering and mini monitor. Displays current registers and single stroke commands save machine code.

### **Zeus Monitor and** Dissassembler **Cat# SS06**

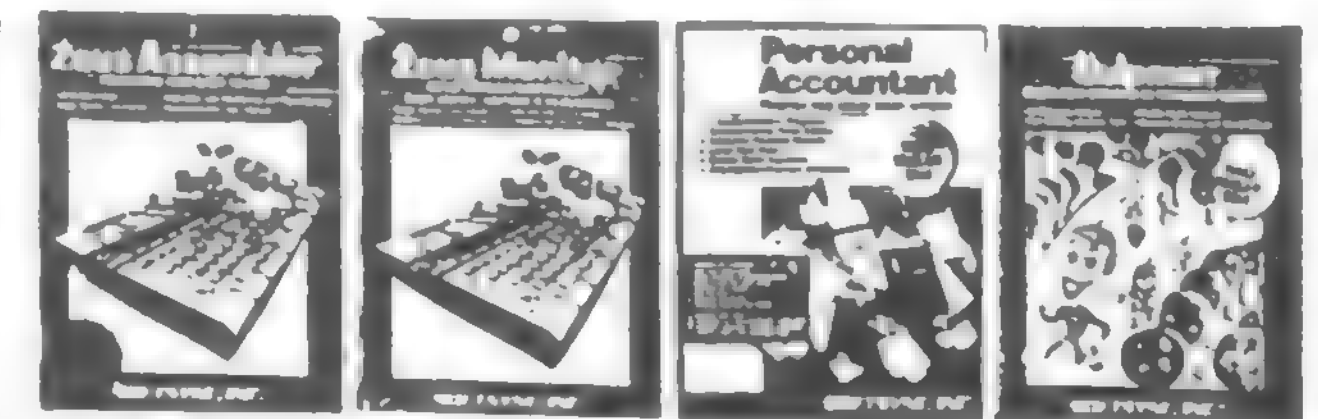

#### **Personal Accountant #SS04**

The Personal Accountant is a powerful yet purposefully simple accounting program for househnold and small business use. Using a time honored accounting practice known as "Double Posting Book-keeping" the Personal Accountant will instantly organize all your financial information.

Open as many accounts as you need, balance your checkbook instantly, track loans, charge card purchases, expenses and IRA's. Generate financial reports ranging from trial balances to profit/loss, expense vs. income and assetts over liabilities. An amortization table can calculate payments and changing rates, generate future value and growth tables. And a built in data base keeps names, addresses and other vital data at your fingertips.

The Personal Accountant is comprehensive yet simple to use with no codes to memorise and the screen will guide you every step of the way.

# **VOICE CHESS**

Cat# SS01

The Most advanced chees game available for the Timex/Sinclair 2068 actually talks to you during the game. A digitized voice speaks through the computer's speaker, advising of its move, recommending moves for you and making facetious comments.

Voice Chess is written in fast machine code so it responds to your moves quickly.

Features include: analyze mode, recommend move, change colors or levels at any point in the game, save, reload and print out any game you play. Displays full Chess board in detail.

Acclaimed by reviewers as the most comprehensive Monitor and Dissassembler available.

This powerful programming tool allows you to translate machine code into comprehensible assembly language instructions, enabling you to examine the BASIC ROM, to investigate the workings of the Timex/Sinclair 2068 or to analyse your own machine code routines.

With the highly versatile Monitor, you get an extensive set of facilities to aid the entry, inspection, modification and debugging of your own machine code programs.

# YBERZON

**Cat# SS02** 

Special Feature: Use your voice to activate your laser fire! The sound of your voice sends lasers shooting at the enemy.

Imagine yourself pitted against the Cyber's ultra accurate laser fire. The situation is tense as you avoid the swooping, spinning fighters coming to get you.

Can you stay alive long enough to chip away at the floor of Cyber's spinning spacecraft? And is your aim deadly enough to hit the Cyber's only vulnerable spot...his left foot?

Cybersone is a fast game with five levels of play and exciting graphics that place you in the center of the action.

# GULPMAN

Cat# SS03

The cursed wormoids are out to get control of Gulpland, chasing its inhabitants out of their apple orchards. Est as many apples as you can to get bonus points and use your lasers to stun the wormoids. 15 different mases.

Ordering Instructions: Include \$3.00 S&H. VISA/MC Accepted.

Zebra Systems, Inc.

78-06 Jamaica Avenue Woodhaven, NY 11421  $(718)$  296-2385

# <u>a Loga a aga a loga a ang para</u> 16

Dear TS Horizons Reader,

We were very pleased to bring you our 16-page 1986B Zebra Catalog as an insert into a previous<br>issue of TS Horizons. That 1986B catalog is still our current catalog. Now, the three pages of Zebra advertising in this issue of Horizons contain a short list of catalog updates, plus several new product announcements, and sales.

Particularly exciting are the new bargain<br>prices we are able to offer on Softsync's very high prices we are able to offer on Softsync's very high quality software products, and on our TS2068 compatible Trackball controllers. We will continue to strive to bring you the best support products for Timex computers and at the best prices. Please accept our best wishes for the Holiday

season and for a happy and healthy New Year.

### Specify Cat# TBTMX02 Plugs into TS2068 Joystick Port and works with all joystick software.

Sincerely yours. Jane, Linda. Jeff, Tom, and Stewart The Staff of Zebra Systems

mmm mmmMm Zebra Best Sellers For those who arc interested, here Is a short list of our currently best selling products to check out In our Time Designs ads and on the various pages in our 1986B Catalog.

You can benefit from our recent purchase of brand new WICO Trackball Controllers at closeout prices. We've taken the model WICO originally made for the Texae Inetrument 99/4A and made a rery atmpla modification eo It now la fully compatible with the Timex TSioeS'a joyatick port.

WICO is the largest designer and manufacturer of control devices<br>for commercial arcade video games. If you've ever played an arcade video game, chances are you've used a WICO joystick or trackball. video fame, chance are you've uaed a WICO joyatick or trackball. You've experienced the euperior control. The pinpoint firing accuracy. The exceptional durability.

Features: Phoenolic ball offers 360-degree movement. Two optical encoders provide split-second movement. Quick-action fire button for emooth, two handed arcade reponee and fel. Long S' computer connection. Heavy duty plastic case for long hard use.

TS2068 Trackballs (TD) Sprites 2068 (TD) Greeting Card/Banner/Sign Designers (P3) TS2068 Technical Manual (PI) Tech Draw Jr.(P2) OS64 Cartridge (P7) Mscrlpt (P4) 64K TS1000 RAM PACKS (P13) Machine Code Test Tool (P15) Discounted Books (P10-11) TS2050 Modem Boards (P12)

The WICO warranty has been voided by our modification. But we give you our 13-day money beck guarantee and a one-year limited warranty horn Zebra Syeteme.

1

CAT# TITLE<br>64014 Hungry Horace

# TS2068 Trackball Only \$19.95

Originally sold for \$69.95

Bonus Feature: Also works on Commodore 64, VIC-20, ATARI 800, nnd more. Contact factory for more complete list.

> purchase it at the same time as a T32068 trackball. Instead of the regular price of 19.96 you can get it for 14.96. See our catalog for a complete description of Toch-Draw Jr. and a list of printers that it complete deecription of Tech-Draw Officers of the United States aupporte. Order Tech-draw Jr. Catalog# C156.

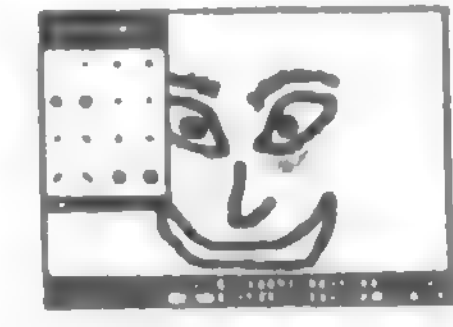

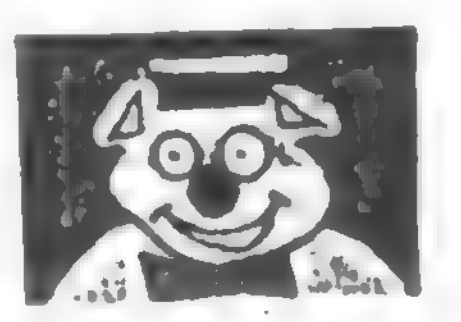

# a EAGALAGALAGALAGA EAGAL 17

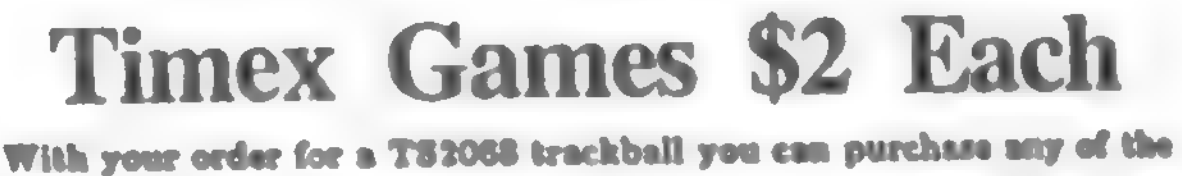

following Timex T82068 Trackball and Joystick compatible games at following Timex Touch Touch of \$2.00 each for cassattes and \$3.00 for the apocities for price of M.00 came for career and the second for called the second state and  $\sim$ cartridges.

CAT# TITLE Caeaettee at \*3.00 each

**WWW** 

64001 Android) 64003 Penetrato. 64004 Caaino I 64006 Crossfire 64006 Circuit Board Scramble 64007 Dragmaeter 64009 Guardian 64013 Pun Golf

**64015 Horace Goes Skiing** 64019 Horace and the Spiders  $\overline{\phantom{a}}$   $\overline{\phantom{a}}$   $\overline{\$ 64031 Blind Alley 64023 Crazybugs

Cartridge at 3.000 each 2.000 74001 Android# 74005 Crasybugs

# \$5 Off Tech-Draw Jr.<br>You can save \$5.00 on the purchase of Tech-Draw Jr. if you

Holmes' graphically displays this. (External CPUs are not synchronized as is the HOME Z80.)

When the CPU tries to read port 'A', it is<br>sometimes detoured to reading a signal from the<br>SCLD instead. The SCLD pulls data bit 0 low when It Is not busy in case the CPU Issues a delayed interrupt vector request.

This means the keyboard Interrupt vector Is 254

BUSISO Is not misleading. It Is a local signal; the purpose of which is to prevent interference from the Joysticks. There Is no way for the joysticks to generate, nor interfere with an all<br>O's output on port "A". For this reason, O's output on 10A0 thru I0A3 is a trigger signal to Invoke BUS 150.

I0A5 (It really is) has another function. When BUSISO is triggered, it steers control to either<br>of two port "A" devices. The value 0 is assigned in the TS2068 protocol for 'mine". In practice, it is useful as a disable signal for the local controller when another buss master is in charge; though it Is Just as possible for the external buss master to use the same local controller.

When enabled, the "PCA" receives bytes through<br>port "A" as multiplexed "nibbles". It also<br>receives control signals over address lines A13<br>to A15. This is the existing system. Beyond<br>that, you can build as elegant a system powerful than IEEE488. Bank switching is a<br>typical add-on. It is best to use the bank switching protocol already established in the<br>2068 RAM code, but It can be changed if you<br>want.

<sup>A</sup>small system with the 2068 being the BOSS is capable of up to 12 megabytes of memory. This is 253 banks of <sup>7</sup> (Actually, It is unlimited when you? A simple bank switcher latches nibbles, decodes<br>some instructions, buffers an eight bit output<br>buss, and little else. It is the those BEU chips<br>which are the real workhorses. They contain HS,<br>Bank® and Status registers as

There is no stopping the independent develop-<br>ment of great new hardwarel it would be a<br>mistake to merely adapt programs and hardware<br>designed for the crippled TS2068... not because<br>existing products are not excellent, but compromises? Why waste valuable time

See the annotated disassembly listing of WRITE\_BS\_REG for a guide to implementing bank

Though this concludes this series on bank<br>swithching the 2068, the subject has just begun.<br>A book on it could weigh several pounds ...far<br>outweighing this publication.

If it has inspired you to not accept a paraplegic<br>TS2068 but to go after what you thought you<br>were buying in the first place, then it has done<br>Its job. TSH

Program: TOURIST C \$32.50 inc P&H

© 1986 William J. Pedersen

TRE WADJUP Ca. presents

define "superbanks".)

Contrary to published information, chunk<br>3 has the highest priority to be bank<br>switched. It is in contention with DRAM.<br>If not switched out, operations in chunk<br>3 (and chunk 2) will be a lot slower.<br>(This has been discusse trum.) A reconfigured memory assign-<br>ment using chunk? for the stack and the<br>DOCK for SYSCOM could easily be consid-<br>ered standard. Oddly, it seems the bank<br>switching routines were originally<br>written that way before barrie

<sup>A</sup>multi-user system could be imple- mented with each user owning their own personal shadow In chunk 7.

Going farther, you can relocate BASIC<br>out of contention space, with parts of it<br>stored in "overlays" from other banks. With proper technique, you don't have<br>any need for FREE. BASIC can USR call any bank it needs.

**PANDORA'S BOX IS OPEN! LONG LIVE THE 20681 CAND CLONES** 

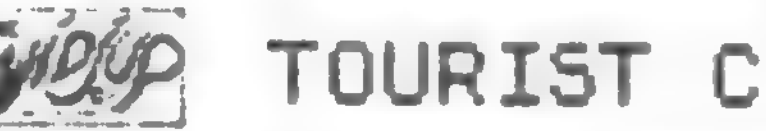

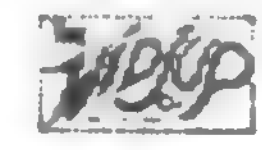

# BfiNK SWITCHING IS HERE! BE READY FOR IT.

Tourist C is rotatly an extended bank suitching<br>disassembler and SPY program residing in BRSIC.<br>It uses machine code located above "COPYUP" in the machine stack. Printing to the 2040 is not<br>usually desirable, so a universal interface is<br>included. When used, the appropriate kernel is<br>loaded into the printer buffer. Because this is an "overlay" it does mat interfere with any usage by other banks or peripherals.

To help convince you of the great features of<br>this program, send us no more than 60 bytes of<br>any code you like and SASE. Till U\$P\$UP Ca. mill<br>return a disassembly of that code and more inro about TOURIST C. How's that for bait?

TRA WAD3UP Ca.<br>1120 Merrifield S.E. Drder N: T525PY86B<br>Grand Rapids, MI 49507 Price:\$32.50 inc

18

## WRITE BS REG **AAA**

Enter with Reg D = msb Port Address = Q0 = qqq00000<br>Enter with Reg E = data byte = BIN YYYYyyy

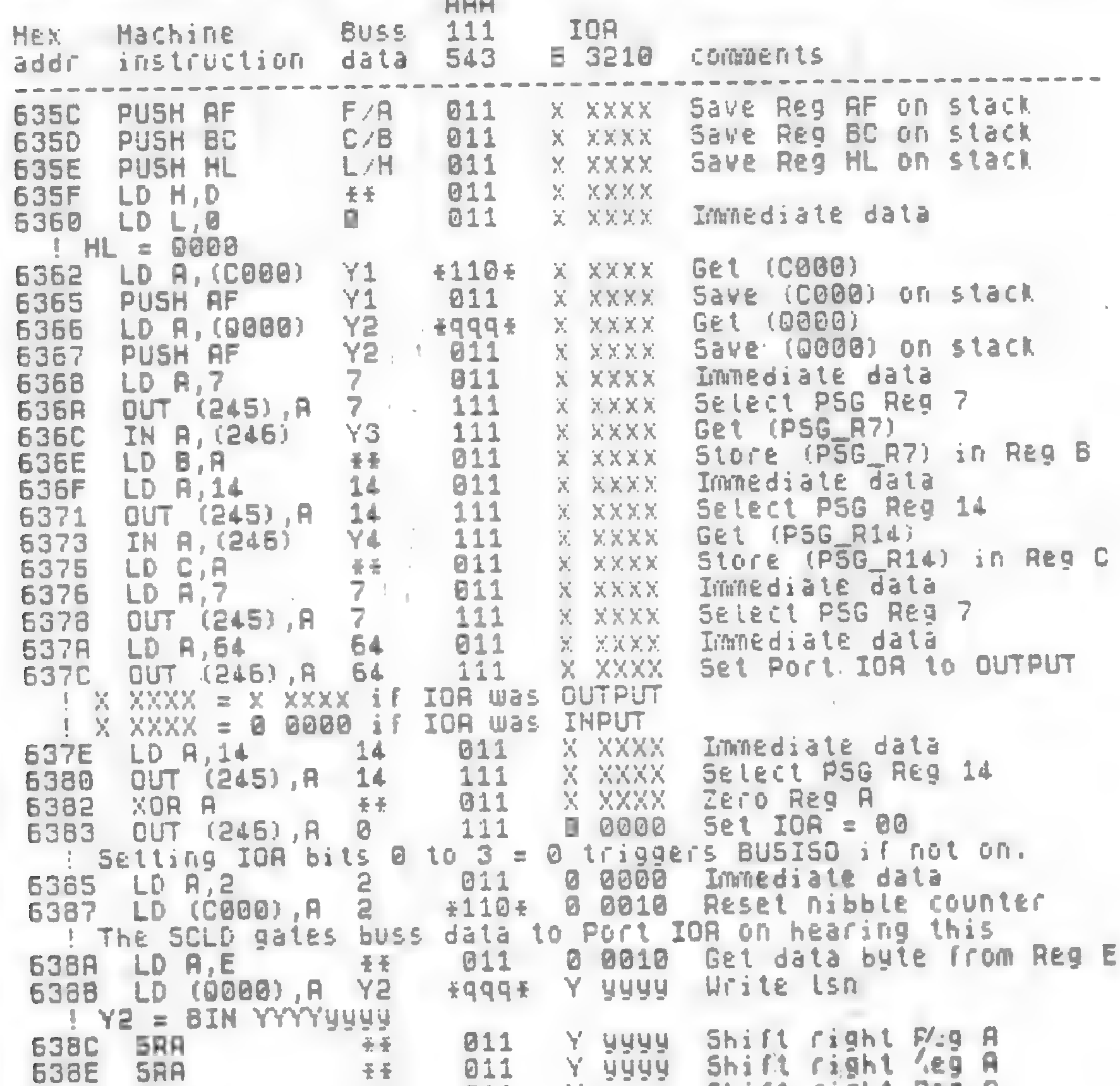

811 9999 Shift right Reg A Y. SRA 6390 좋좋 Shift right Reg A 011 Y yyyy 圣圣 **SRR** 6392 Urite msn Y2' B YYYY  $EQQQE$ 6394 LD (9000), A = BIN 0000YYYY  $1 \times 2$ Immediate data 0 YYYY  $\overline{7}$ 011 LD 8,7 6395 Select PSG Reg 7 **YYYY** OUT (245), A 7 111 Ø 6397 Retrieve Y3 **YYYY** 811 Ø LD R, B 6399 滑长 Restore Y3 to PSG\_R7 OUT (246), R Y3 111 Z ZZZZ 639R IOA was  $Z$  ZZZZ = 1 1111 if INPUT **OUTPUT**  $ZZZZ = X$  XXXX if IOR Was ţ. - 2 Immediate data 011 Z ZZZZ LD R, 14 14 **6390** Select PSG Reg 14  $Z$   $ZZZ$ 111 **OUT (245), R**  $14$ 639E Retrieve Y4 Z ZZZZ 011 LD A,C 圣圣 **6380** Restore Y4 to P5G\_R14 111 X XXXX Y4 **6381**  $OUT(246), R$ be dropped **BUSY** can. device. IOR alternate Retrieve Y2 X XXXX 011 POP AF Y2 **63R3** Restore Y2 to 0000 **Y2** X XXXX LD (0000), A  $4999f$ **63R4** Retrieve Y1 011 X XXXX **Y1 63AS** POP AF Restore Y1 to C000 **£110\***  $Y1$ XXXXX LD (C000), R **6386** Restore HL 011 XXXXX POP HL L/H **6389** Restore BC 011 POP BC C/B X XXXX **63RR** Restore AF 011 X XXXX POP AF F78 **6985** OPC X XXXX **RET** 011 -**63AC** 

19

Addresses \*nnn\* are memory mapped ports. The SCLD gates the write data to IOA 011 and 111 are not ports. They correspond to fetches and accesses in chunks 3 and'7. If IOA is INPUT, the operation is ignored.

BUSISO can be triggered with IOAS = 1. In this event, it

is an alternative device of your choice. It is free to have its own rules for dropping BUSISO. It has a lower priority than the bank switching controller (though not limited to bank switching). If IOA5 - 0, the bank switcher is enabled and a BUSY state is seen by the alternate device.

AVAILABLE FROM: BYTE POWER better! (My wife is addicted to it!) Pickering, ONT, CAN LIV 388 EASYTYPE - A simple-to-use Word Processor. Prices ing, ONT, CAN LITTLE - COMPANY CONTINUES - COMPANY CONTINUES OF CONTINUES. RENUM - Renumber way utility.

PRODUCT: BYTE POWER<br>DESCRIPTION: TS2068 "Magazine-on-Tape" GRAND PRIX - A full-feetured clone of DESCRIPTION: TS2068 "Magazine-on-Tape" GRAND PRIX - A full-featured clone of Pole<br>PRICE: \$5.50 / issue. Position.<br>\$49.90 / year (12 issues) ROBOT - SPACE INVADERS at its best...and \$49.90 / year (12 issues) ROBOT - SPACE INVADERS at its best. . . and<br>AVAILABLE FROM: BYTE POWER better! (My wife is addicted to it!)

It's not every day that you read a review of a<br>magazine in ANOTHER MAGAZINE. But BYTE magazine in ANOTHER MAGAZINE. But BYTE Besides programs, BYTE POWER also includes POWER is a "different\* kind of T/S magazine. . .it reviews, editorials, end even a classified section, comes to you on CASSETTE TAPE!

Eric and Kristian Boisvert, editors of BYTE BYTE POWER comes out monthly from Canada POWER, are to be commended on putting out such<br>(home of Bob McKenzie . . . the "Great White fine software. BYTE POWER is bylined as a "1st

North"). Each tssue has over 10 complete Class Magazine", and I agree. North "). Each issue that over 10 complete Class Magazine , and I agree, programs ready to use. After LQADIng the cover screen (which by the way is very well done), the By all means keep<br>Table of Contents describes each program HORIZONS. ..but cons<br>contained in the issue. your list. Table of Contents describes each program HORIZONS...but consider adding BYTE POWER to<br>your list.

programs, graphics, utilities, and more! And what programs! There are games, business

The best past is that you don't have to type them In. . just LOAD and GO.

About the programs themselves. . . nothing less than top-notch! Any one of the programs could be

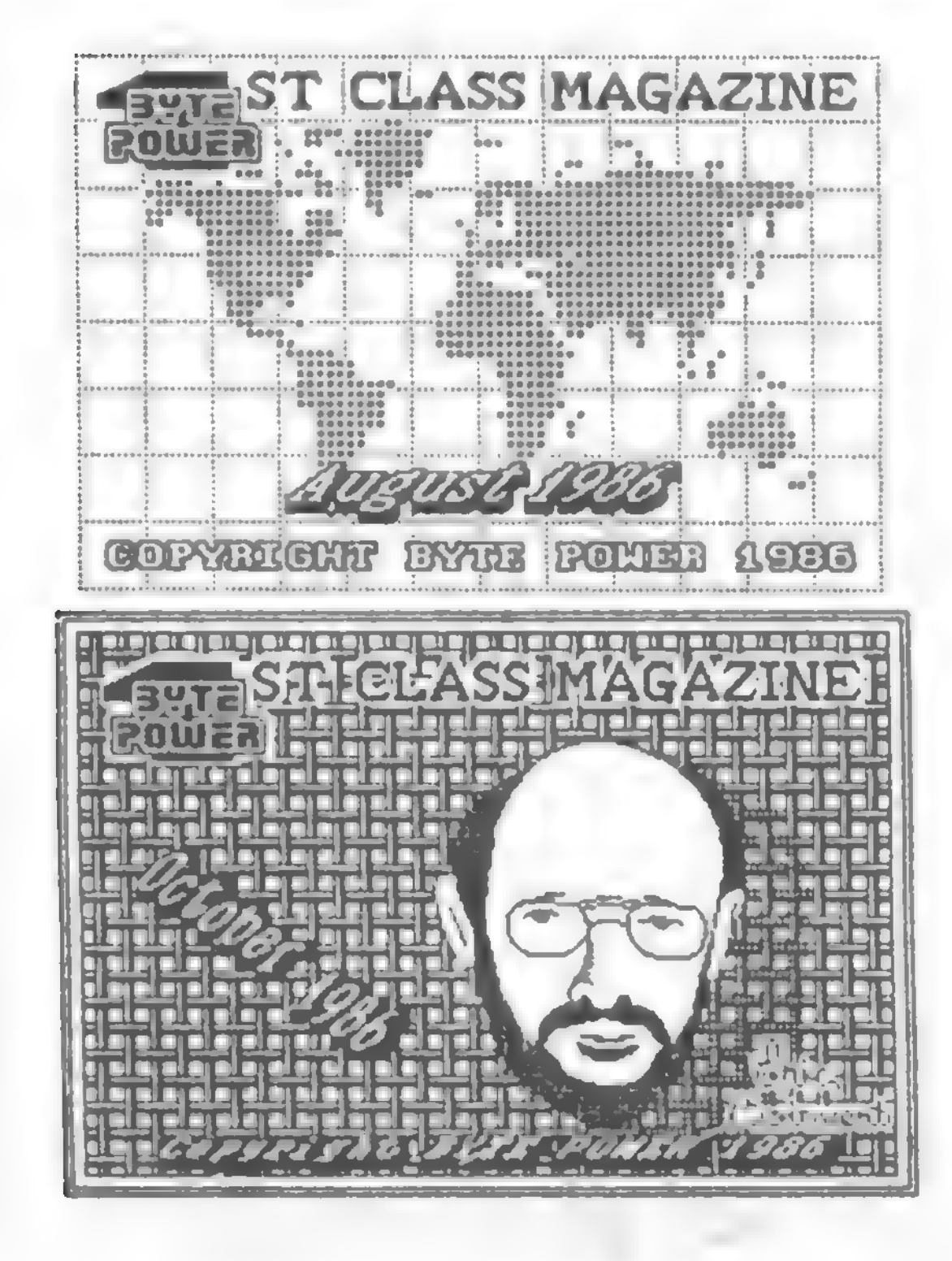

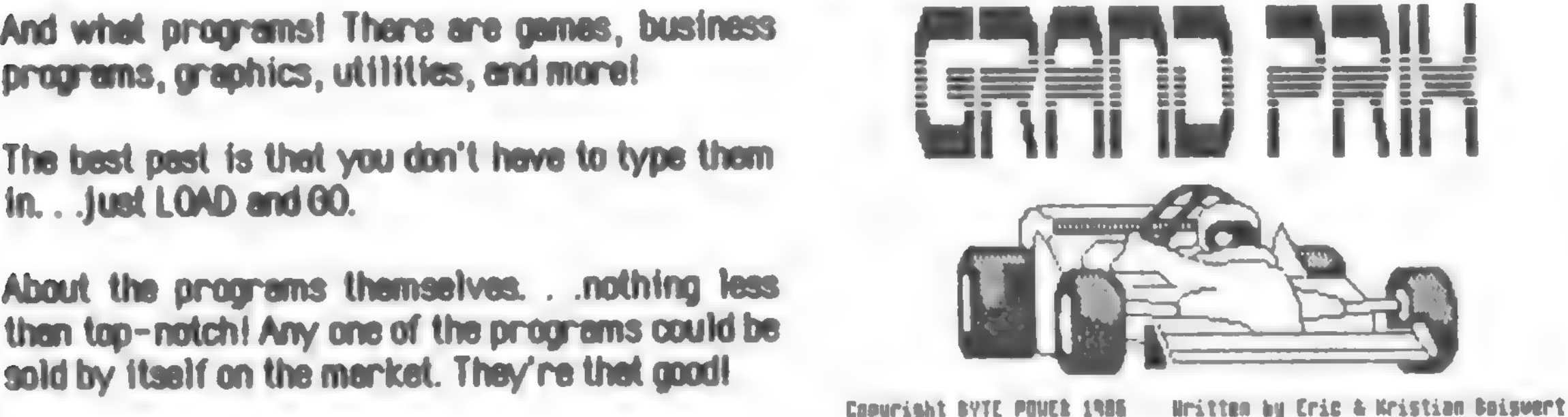

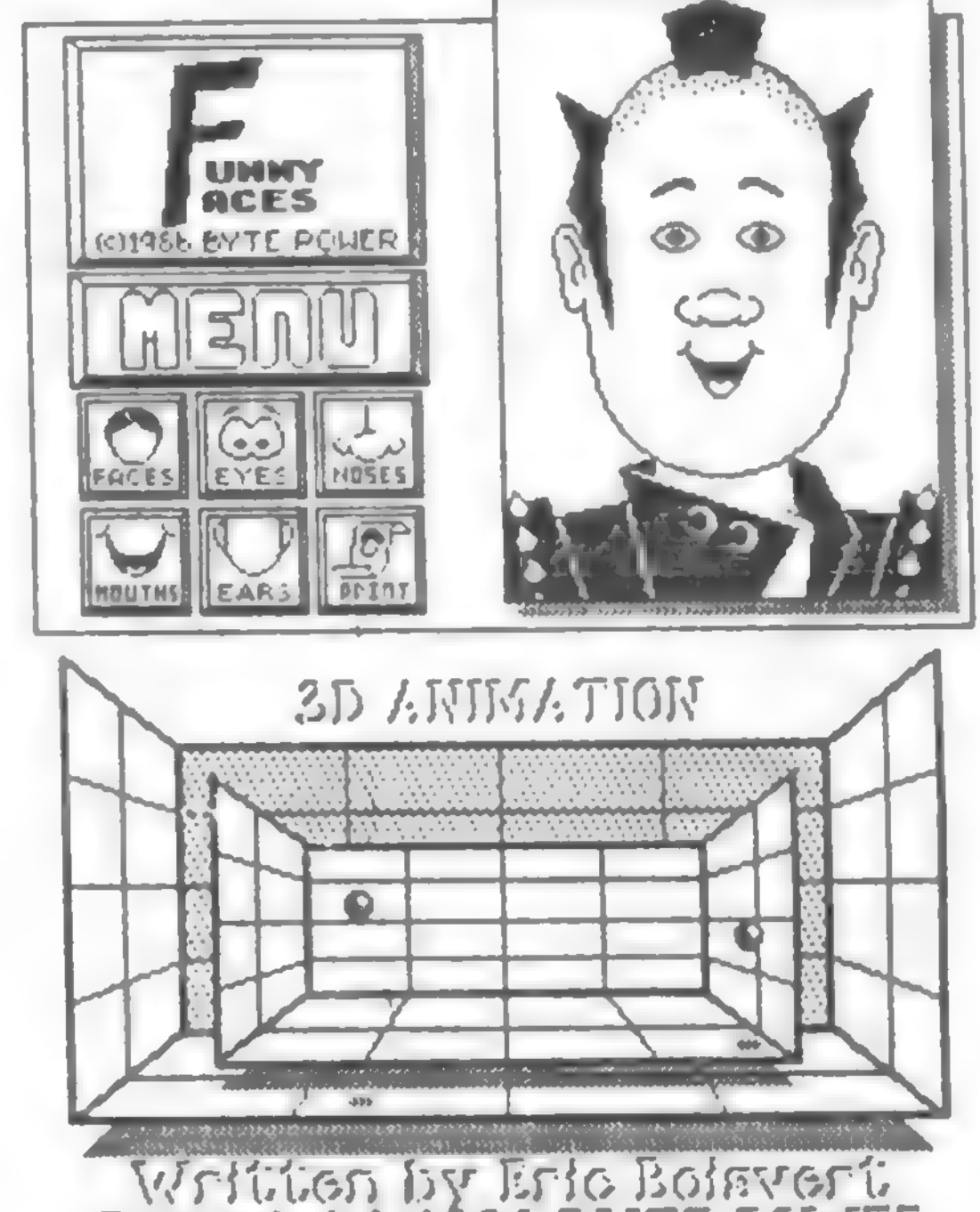

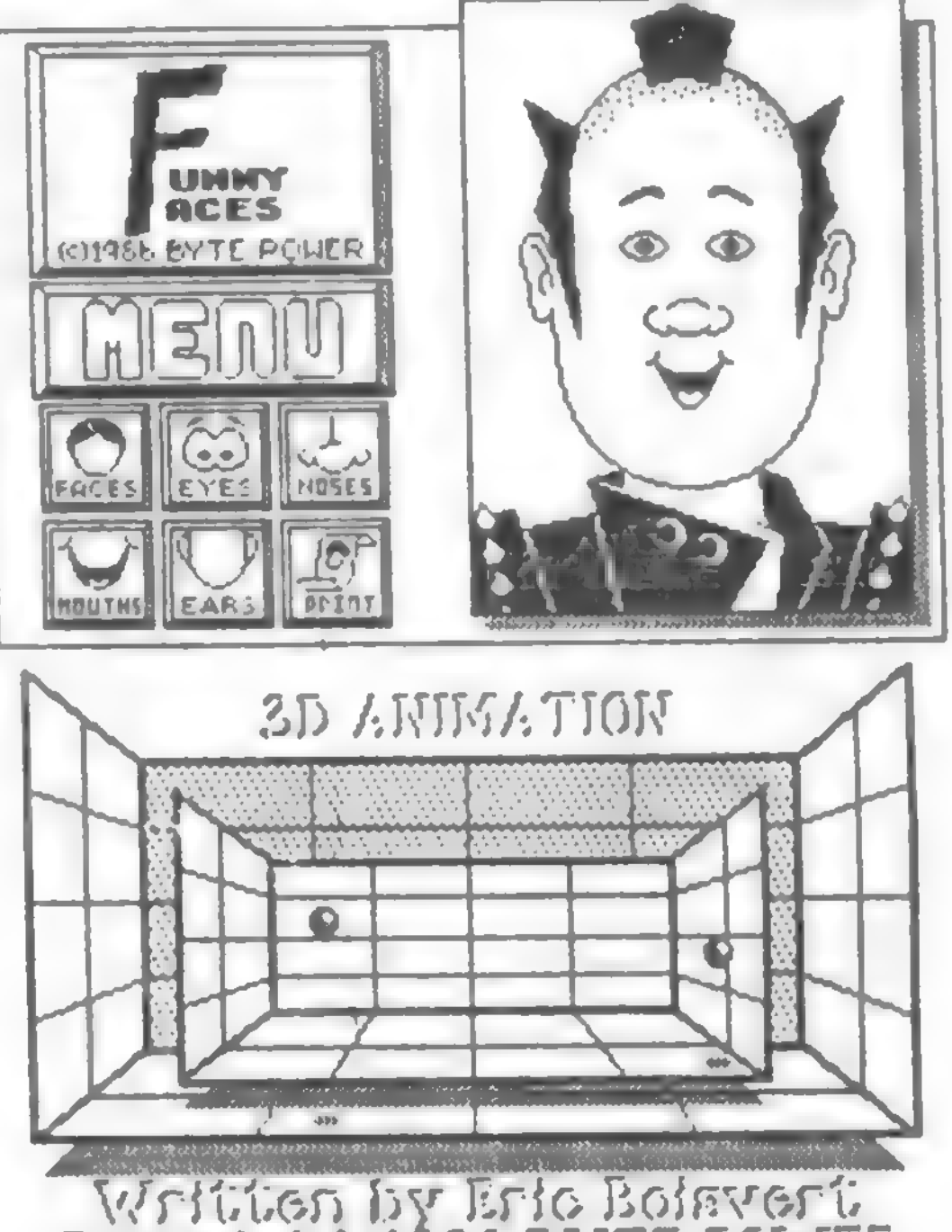

Written by Eric Boisvert.<br>Copyright: 1986 BYTE POWER

### REVIEW: THE KRUNCHER PROORAM TYPE: Program -Compression Utility PRICE: \$9.95 ( 2068 VERSION) AVAILABLE FROM: RMG ENTERPRISES 1419 1/2 7THST OREGON CITY, OR 97045

Picture this; You've been working on THE program of all time; one that makes life easier, delivers world peace, AND cures the Common Cold. You're just putting the finishing touches on<br>the last few lines, when...

THE KRUNCHER is a new machine code, utility program from S&K Enterprises (distributed by<br>RMG Enterprises). THE KRUNCHER code is RMG ENterprises). The KRUNCHER cate is totally relucatable, and virtually transparent to the user (except when activated).

OH NO! "Out of Memory" appears on the bottom of the screen. What do you do? Well there have been many articles written with tips on how to save memory in a program, like:

- $-$  Replace 1 with SGN PI. Bytes Free:  $37854$
- Replace 0 with NOT PI.
- Use of VAL statements for numerical values (Ex: LET X-VAL "6" instead of LET  $X = 6.$ )

Using THE KRUNCHER is simple. LOAD the program, and follow the prompts. Select the program, and follow the prompts. Select the<br>memory location for TUE KDHINAKD to reside ( ) memory location for THE KRUNCHER to reside ( I usually use 64000), and then the program resets the computer with the code ready to use.

Then, either LOAD a program you wish to<br>compress, or type in a new one. When you are compress, or type in a new one. When you are ready for THE KRUNCHER to do its job, use the command

```
Progicolorchart (original)
   5 INK 0« PAPER 7i BORDER 7i CLS 
 10 FOR c-0 TO 7 
 20 FOR 1=9 TO 12 
 30 PRINT BRIGHT 1; PAPER c; AT i,c*4;"<br>40 NEXT 1
 SO PRINT BRIGHT 1; PAPER 8; INK 9;AT 12,c*4;c<br>60 NEXT c
100 PRINT AT 13,0 
 110 FOR v=0 TO 1
 120 FOR h=32 TO 143: PRINT INVERSE v; CHR* h; I NEXT h
 130 PRINT 
 140 NEXT V 
200 LET yc-143 
210 CIRCLE 108, yc ,10s CIRCLE 128,yc,lSi CIRCLE 148,yc,10 
220 FOR x=0 TO 12 STEP 3
230 PLOT x, 17Si DRAW 0,-63 
240 PLOT x+243,1731 DRAW 0,-63 
250 NEXT x 
260 FOR y-112 TO 124 STEP 3 
270 PLOT 0»y: DRAW 235,0 
 280 PLOT 0, y+51: DRAW 255,0<br>290 NEXT y
 300 PRINT AT 2, 2<sub>i</sub> "Mountaineer"; AT 5, 22; "Software"
```
You could go through your entire program , using these memorycutting tips, taking valuable time, and possibly losing your creative train of thought.

OR. . . you could let THE KRUNCHER do it for you in a matter of seconds.

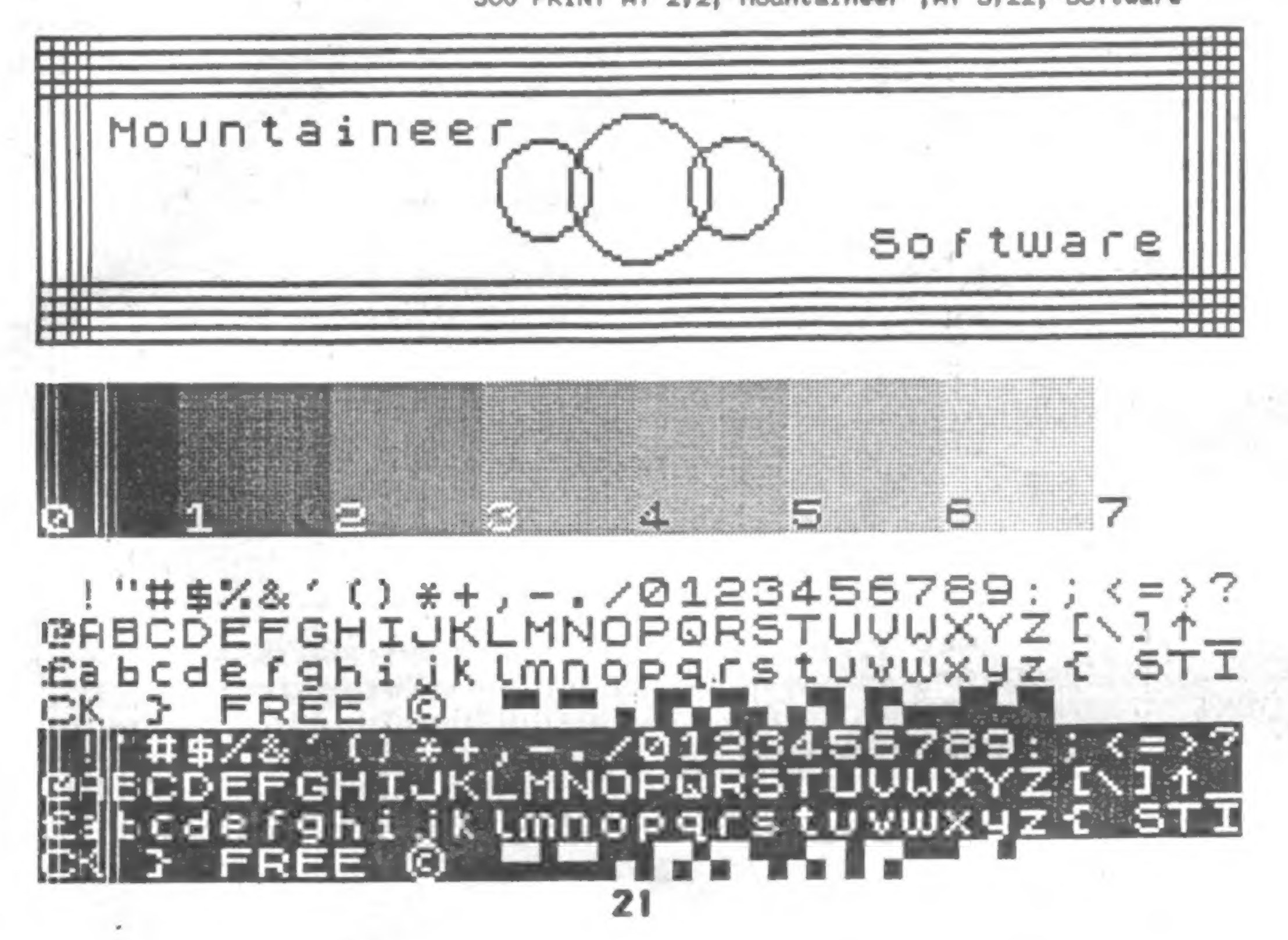

THE KRliNCHER then goes to work, shaving off bytes of your program! As an example I have included two listings of a program - Colorchart that prints a screen display like that shown below. ATTENTION I I I uses 185 fewer bytes! Imagine what you'll save on a longer program! THE KRUNCHER is a very useful utility for any serious programmer, and is availble for both the TS2068 and TS1000/1500/ZX81. TSH

### SOFTWARE WRITERS I GRAPHICS ARTISTS I

I am now planning to do a similar review for TS2068 GRAPHIC software. In pest issues, I have done reviews on several Graphic programs, but I feel a side-by-side comparison is needed.

### ART FOR ALL AGES ARTWORX (Version 1.0)\* ORAFFIST MEGA-DRAW MICRO-PAINT PAINTBOX PIXEL SKETCH & GRAPHICS EDITOR TECH DRAW (JR.) ZEBRAPAINTER  $(* = 1$  need a copy of ARTWORX (Version 1.1))

Prog: col orchart CKRUNCHER) Bytes Free: 38039 5 INK NOT PI: PAPER VAL "7": BORDER VAL "7": CLS 10 FOR c-NOT PI TO VAL "7" 20 FOR i-VAL "9" TO VAL M12" 30 PRINT BRIGHT SGN PI; PAPER c; AT i,c\*VAL "4";" 50 PRINT BRIGHT SGN PI; PAPER VAL "8"; INK VAL "9" ; AT VAL "12  $"$ ,c $*$ VAL  $"4"$ ;c 100 PRINT AT VAL "13", NOT PI 110 FOR v=NOT PI TO SGN PI 120 FOR h=VAL "32" TO VAL "143": PRINT INVERSE v; CHR\$ h; 1 NEXT 130 PRINT 140 NEXT v 200 LET yc=VAL "143" 210 CIRCLE VAL "108",yc,VAL "10": CIRCLE VAL "128",yc,VAL "15": CIRCLE VAL " 148" , yc , VAL "10" 220 FOR x=NOT PI TO VAL "12" STEP INT PI 230 PLOT x, VAL "175": DRAW NOT PI, VAL "-63" 240 PLOT x+VAL "243", VAL "175": DRAW NOT PI, VAL "-63" 250 NEXT x 260 FOR y=VAL "112" TO VAL "124" STEP INT PI 270 PLOT NOT PI,y: DRAW VAL "255", NOT PI 280 PLOT NOT PI,y+VAL "51": DRAW VAL "255", NOT PI 290 NEXT y 300 PRINT AT VAL "2", VAL "2"; "Mountaineer"; AT VAL "5", VAL "22"; RAND USR xxxx  $(xxxx = \text{memory location you selected})$ Notice the differences between the listings. Even though THE KRUNCHER listing seems longer , it

> 2) Any graphics produced using any TS2068 Graphics program.

> > Bill Ferrebee 749 Hill Street \*6<br>Parkersburg WV 26104

<sup>A</sup>while back, I did a comprehensive look at Word Processor software for the TS2068. I included <sup>a</sup> chart of all features so that a side-by-side comparison could be made.

I have already procured the following software;

I am looking for submission on two areas to make this endeavor complete.

<sup>1</sup>) Copies of any other Graphic software for the TS2068 not mentioned above to include in the

comparison.

If you have either, please send cassette copies to me at the address below.

Software should include documentation, and graphics should be saved in SCREENS format. Include the name of the program used to producethe pictures. I plan on printing as many contributions as I receive.

The address is :

Send me your submissions and look for the article in TS Horizons in the near future! TSH 22

Now at last...

# TS-2068 ' The FootePrint **Printer Interface**

- · for Centronics parallel printers
- · works in both 2068 and Spectrum mode
- · compatible with OS-64 & Spectrum emulators
- · EPROM socket and on/off switch on board
- · works with both Tasman and Aerco driver softwarel
- · plugs into cartridge dock-door completely closes with cable running back under computer
- · frees up rear edge connector allowing other peripherals to be used; less chance of a crash
- · print driver software for LPRINT, LLIST, and COPY included for 2068 and Spectrum modes

FootePrint Interface w/software & cable .\$4500 FootePrint with OS-64 option included . . \$6500 Bare board & instructions only .......... \$1500 Cable only for use with bare board ....... \$1500 All prices are pre-paid and include shipping charges.

FOOTE & SOFTWARE P. O. Box 14655 - Gainesville, FL 32604 904/462-1086 (6 pm - 9 pm EDT)

America's BEST Timex/Sinclair Magazine is now the BIGGEST!

TIME DESIGNS MAGAZINE A valuable resource for your TS 2068, TS 1000 (zx81), TS 1500, Sinclair Spectrum and Sinclair QL

CREEN -  $L_{ALC}$  2.0 ELECTRONIC **SPREADSHEET** the **TS**  $2068$  $or$ 008 cells with both abel and a  $i \in$ **num** er. dimension set 150 user. user def which unctions  $ac$ commands on. the b o ard. other any  $\mathbf{1} \mathbf{D}$ F!"SHAEN .ND  $\bullet$  $P S$ and  $m n s$  $\circ$ and singl total E M d  $109$ a n aging. Inform ı be inted ٥r wid th  $P T 1 R$ complete The and det instruction ed boo **SCREE** ustrates and ncludes SCREEN-CALC  $80/1558$   $30.1$ or  $\bullet$ for te a **Catalog** with complete description  $\bullet$ Progr BANTA SOFTWARE **Way662** 8088 HÈ ah. wood 05429evale: 4895

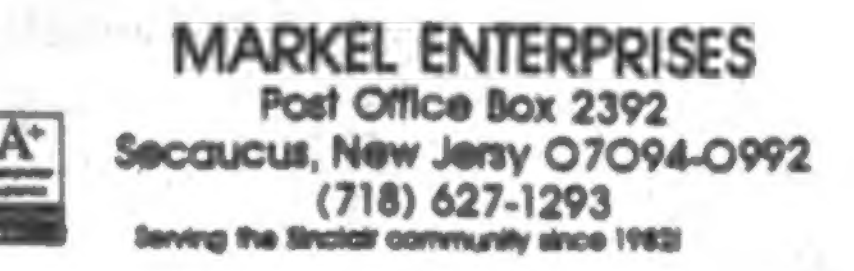

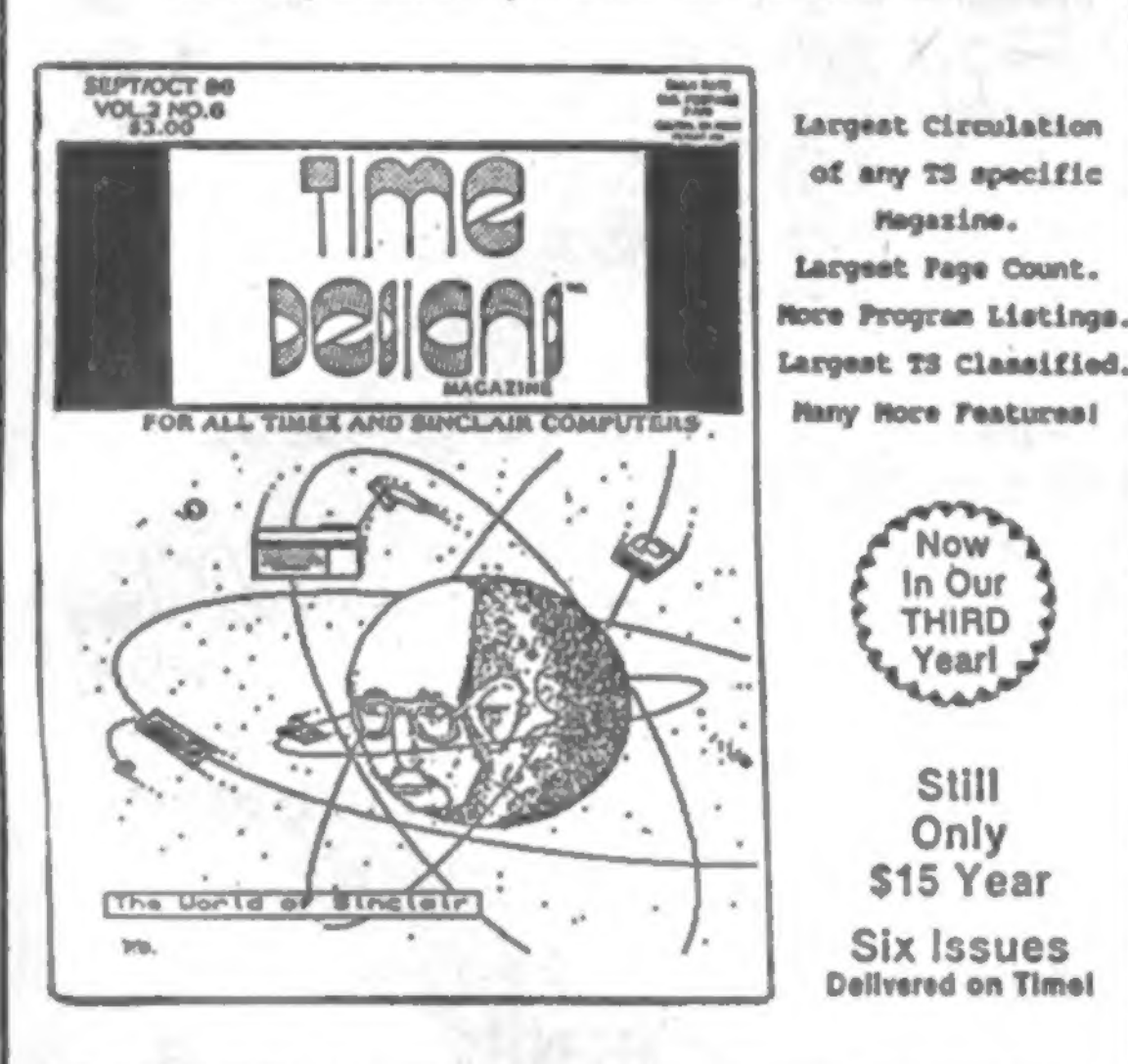

DON'T DELAY...TRY A SUBSCRIPTION TODAY!

Send Name, Address, along with check/MO OR Credit Card No/Exp. date to: **TIME DESIGNS MAGAZINE COMPANY** 29722 Hult Rd., Collon, OR 97017 (503) 824-2658

# INCREDIBLE! FULL FEATURED! SINCLAIR **QL**

Includes Manual, All 4 PSION Bundled Programs, 4 Blank Microcartridges and Markel's Own Address Book Software

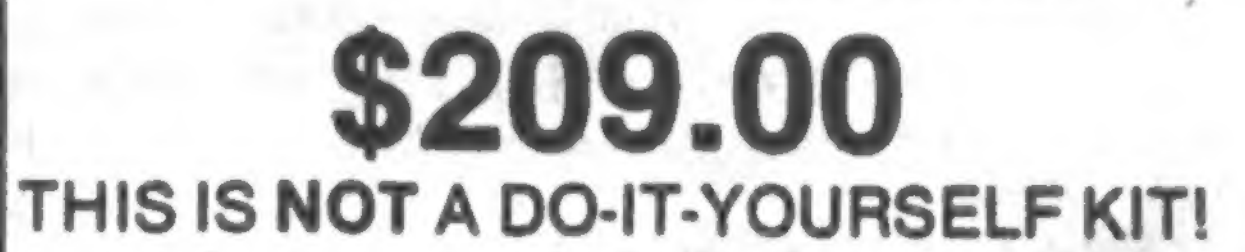

I.C.E. Cartridge...\$20.00 when bought with QL Reduced prices on many items in our Catalog. **WRITE!** 

#### A FEW STILL AVAILABLE

MORE INMS BEING ADDED DAILY AS WE EXPAND OUR GL. SUPPORT 17 IT'S NOT USTED - WE CAN GET IT - PLEASE CALL OR WRITE

> ADD \$3.00 FOR C.O.D. Semights ADD 3% FOR SHIPPING AND HANDLING. NY AND NJ REBOENTS ADD APPROPRIATE SALES TAX.

Our address says mail order / Our phone says NYC / Our name says support

23

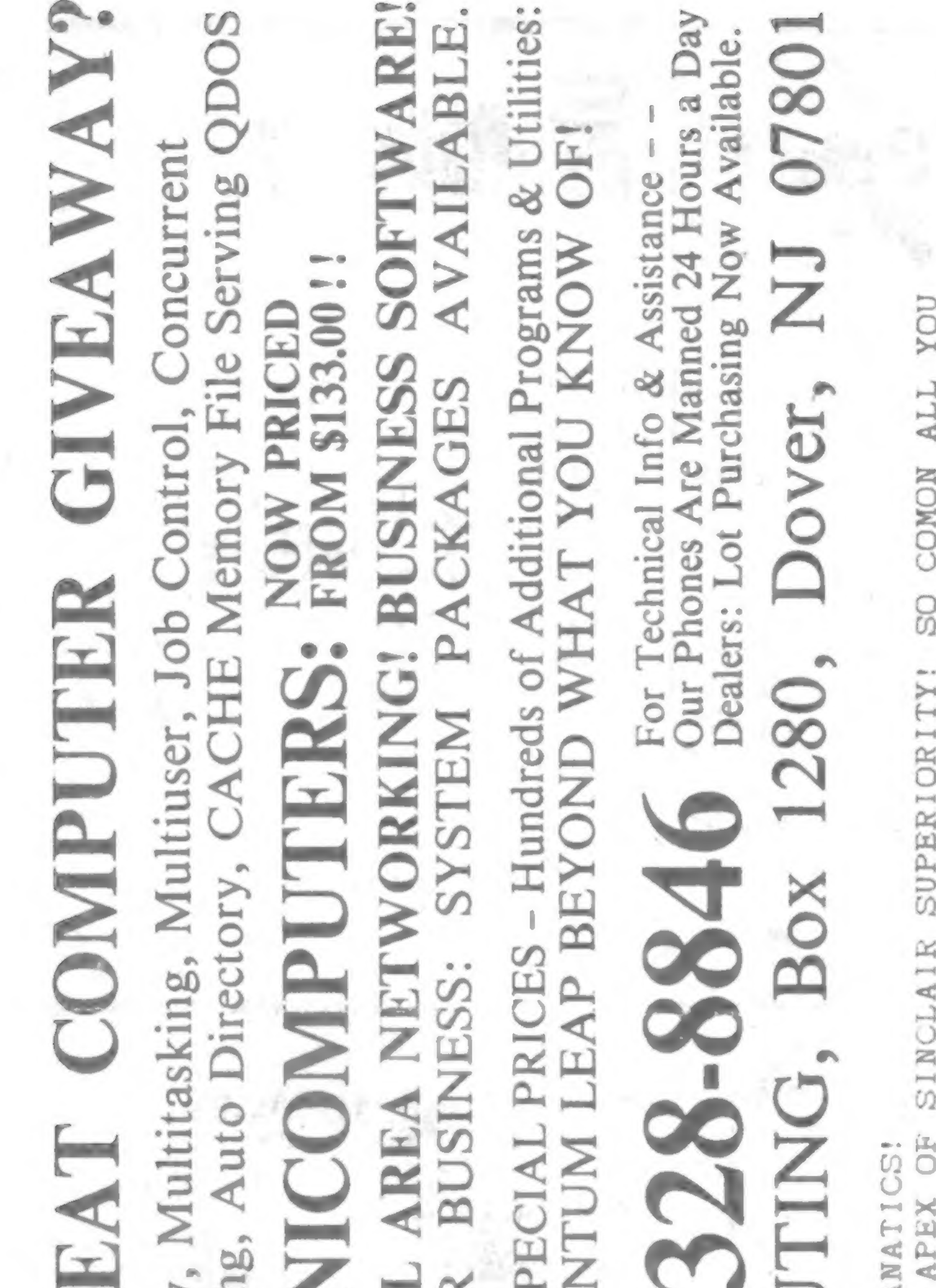

四 THE ALL QL DK THE BEST MITH **MANAGER!** SPECIALS TOO! WE HAVE FORCED THE THE LIST! BE UP BY UP GARTRIDGES WITH CARTRIDGES WITH H FOR! WINDOW ENVIRONMENT FILL WRITE FOR WILL FOR S&H... WAITING PACKAGE WE'LL **BBS** TO SERVE THAT YOU'VE BEEN ARRIVED! & MULTIFUNCTION BOARD é **ONLINE** PRINT!! CARTRIDGE \$2.00 PRICES AND SUPPORT THAT THERE EVER WAS! FREEWARE01 PURCHASES. MACHINE CODE COLORDEMO! MAPS, CLOCKS,  $\frac{5}{2}$ PLEASE ENCLOSE d **OINI** JUST 2 GOAL AN EMPTY 2068 PUBLISHERS TO PUT THE GOOD QL BOOKS BACK<br>EVEM HAVE SOME SPECTRUM TITLES! OUR 20068 WANT BOOKS! ?? 50 QL TITLES HAVE & 1000 USERS, THIS IS THE SPECIAL AT ROCK BOTTOM COST! OUR ALREADY HAVE A QL77 THEM SEND US<br>FREEWARE01 AND RETURN IT TO YOU! I WE HAVE ONLINE, KIT, DUAL FLOPPY HOME OF THE THE QUANTUM LEAP FA IS INDEED THE ABSOLUTE **IMIOD MILINEY** GET YOUR QL  $\overline{Q}$ DO YOU 2068 THE

Computer

Response

 $\mathbf{A}^+$ 

Authorized

NUMBER! THE FOR TE WRI õŘ LINE VOICE ABOVE THE US ON YOU READ THIS.. CALL TIME

and the line

# GUARANTEED TO BE A QUAI **RD GHT SIHT 68** 32 BIT Virtual Memory MULTIUSER STATIONS FOR UNBELIEVABLE LIMITED TIME SI **TIME AODAYSHOT** INCLUDES BUILT-IN LOCA

24